**Vous venez de trouver une règle mise en ligne par des collectionneurs qui partagent leur passion et leur collection de jeux de société sur Internet depuis 1998.** 

**Imaginez que vous puissiez accéder, jour et nuit, à cette collection, que vous puissiez ouvrir et utiliser tous ces jeux.**

# **Ce rêve est devenu réalité !**

**Chantal et François ont créé l'Escale à jeux en 2013. Depuis l'été 2022, Isabelle et Raphaël leur ont succédé. Ils vous accueillent à Sologny**  (Bourgogne du sud), au cœur du **Val Lamartinien, entre Mâcon et Cluny, à une heure de Châlon-sur-Saône ou de Lyon, une heure et demi de Roanne ou Dijon, deux heures de Genève, Grenoble** 

**ou Annecy et quatre heures de Paris (deux heures en TGV).**

**L'Escale à jeux est un ludogîte, réunissant un meublé de tourisme <del>★★★</del> modulable de 2 à 15 personnes et une ludothèque de plus de 9000 jeux de société.**

**Au total, 320 m² pour jouer, ripailler et dormir.**

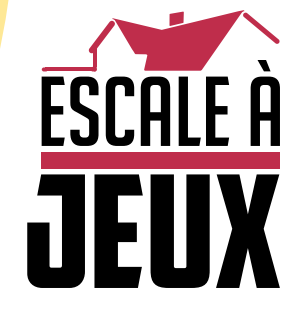

**escaleajeux.fr 09 72 30 41 42 06 24 69 12 99 escaleajeux@gmail.com**

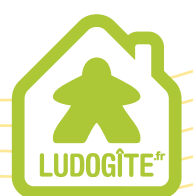

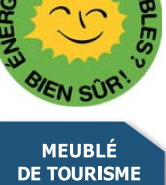

 $\epsilon$ 

# LE **MANUEL DU<br>COMMERCE<br>DE CAFÉ**

GUIDE COMPLET DE L'INDUSTRIE

# ANDRÉ SPIL & ROLF SAGEL

**Rédaction :** Travis D. Hill, Donny Behne et Nathan Morse **Relecture :** Dennis Laumen, Doug Lesavoy et Ori Avtalion 1971DEUXIÈME

Boire du café.<br>c'est toujours une bonne idée !

G

 $F_1$ 

 $F_1$ 

 $\sqrt{2}$ 

 $\epsilon$ 

 $\epsilon$ 

 $\epsilon$ 

 $\epsilon$ 

 $\epsilon$ 

 $F_1$ 

 $\epsilon$ 

 $\epsilon$ 

 $\epsilon$ 

 $\epsilon$ 

 $\epsilon$ 

 $F_1$ 

 $\epsilon$ 

 $\epsilon$ 

 $\epsilon$ 

F

 $\epsilon$ 

 $\epsilon$ 

 $\epsilon$ 

 $\epsilon$ 

 $\epsilon$ 

 $\overline{F}$ 

 $\epsilon$ 

 $F_1$ 

 $\sqrt{2}$ 

 $\epsilon$ 

F

 $F_1$ 

 $\cdot$  2

# INTRODUCTION

**FRANCIS PRANCIS PRANCIS PRANCIS PRANCIS PRANCIS** 

Le jeu **Coffee Traders** prend place dans les années 1970 en Amérique centrale, Amérique du Sud, Afrique et Asie. Des milliers de producteurs de café, répartis dans le monde entier, font alors vivre leur famille en cultivant leurs plantations de café sur de petites parcelles de terre.

Les agriculteurs travaillent d'arrache-pied, jour après jour, pour ne gagner que très peu. Mais l'avenir de la culture du café s'annonce florissant. Les organisations de commerce équitable s'appliquent à améliorer leurs conditions de vie en les aidant à créer des coopératives. Cela leur permet d'établir de meilleurs accords tarifaires et de contracter des prêts pour acheter de nouvelles plantations. Ils bénéficient alors d'une meilleure éducation et qualité de vie qui profite à leur famille, communauté et environnement. Dans Coffee **Traders**, les délicieux grains de café Arabica récoltés par les agriculteurs sont vendus à Anvers, mais également partout dans le monde, à des torréfacteurs de plus ou moins grande envergure.

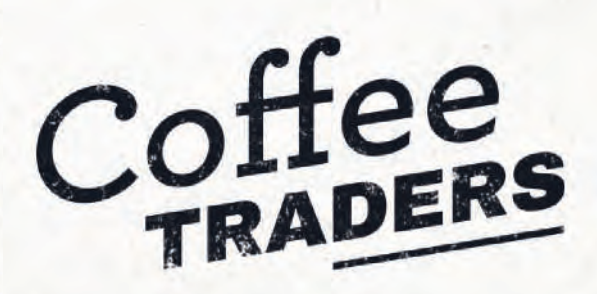

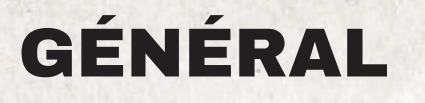

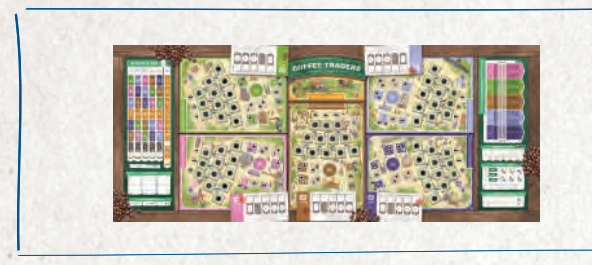

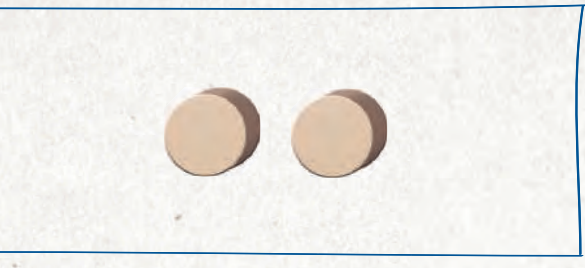

**1** plateau principal **2** marqueurs Phase/Période

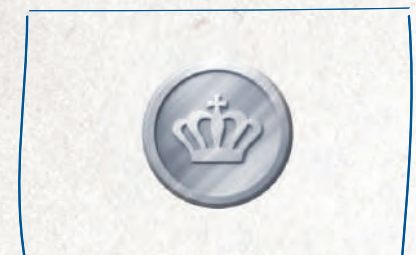

**55** pièces

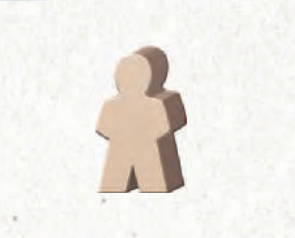

**60** Ouvriers

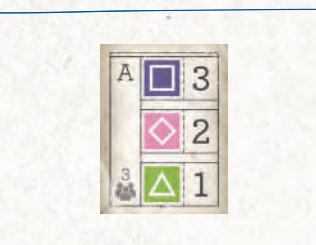

**30** Contrats (classés de A à F)

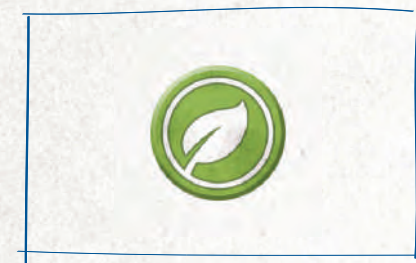

**30** compteurs Arabica

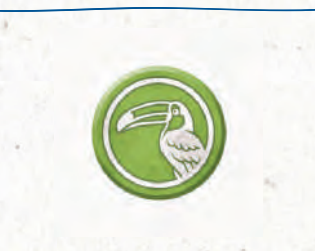

**15** compteurs Animal

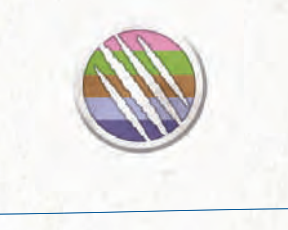

**7** compteurs Animal joker

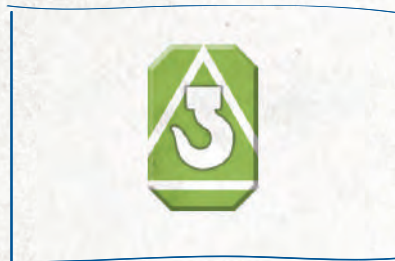

**15** compteurs Stock

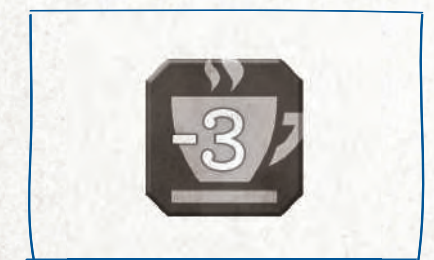

**6** jetons −3 PV

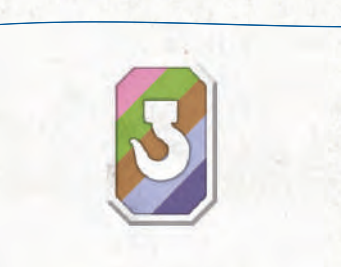

**5** compteurs Stock joker

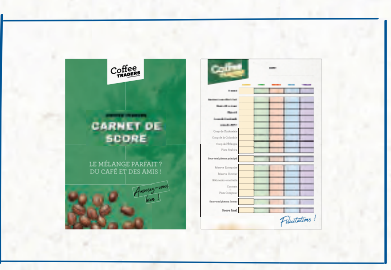

**1** carnet de score

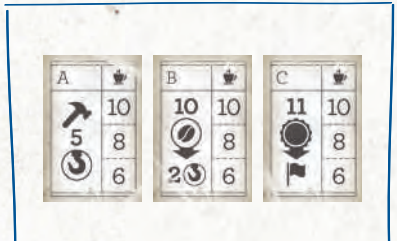

**9** Objectifs (3 × A, 3 × B, 3 × C)

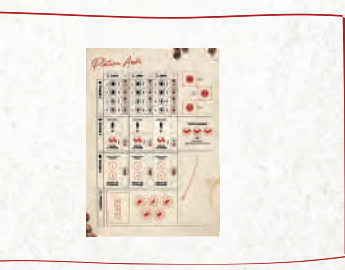

**1** plateau André (partie à 2 joueurs)

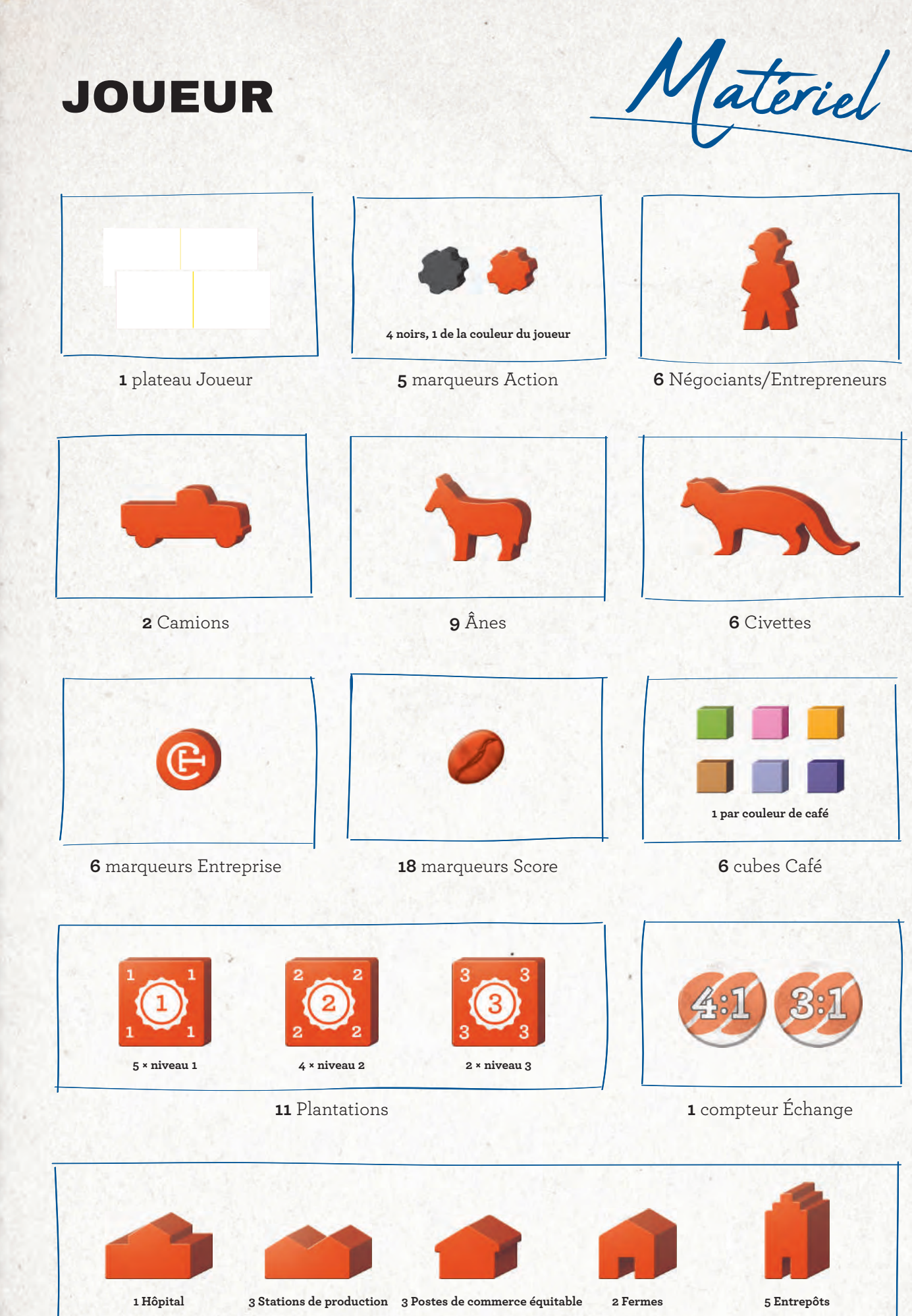

 $\Rightarrow$ 

 $\Rightarrow$ 

권

₹

긤

긥

 $\Rightarrow$ 

 $\Rightarrow$ 

긥

-3

Ð

Ð

 $\Rightarrow$ 

 $\Rightarrow$ 

긥

₹

긥

긩

习

 $\Rightarrow$ 

 $\Rightarrow$ 

₹

긥

 $\Rightarrow$ 

 $\Rightarrow$ 

 $\Rightarrow$ 

 $\Rightarrow$ 

习

긥

긥

习

∍

권

**14** Bâtiments

Mise en place du plateau principal

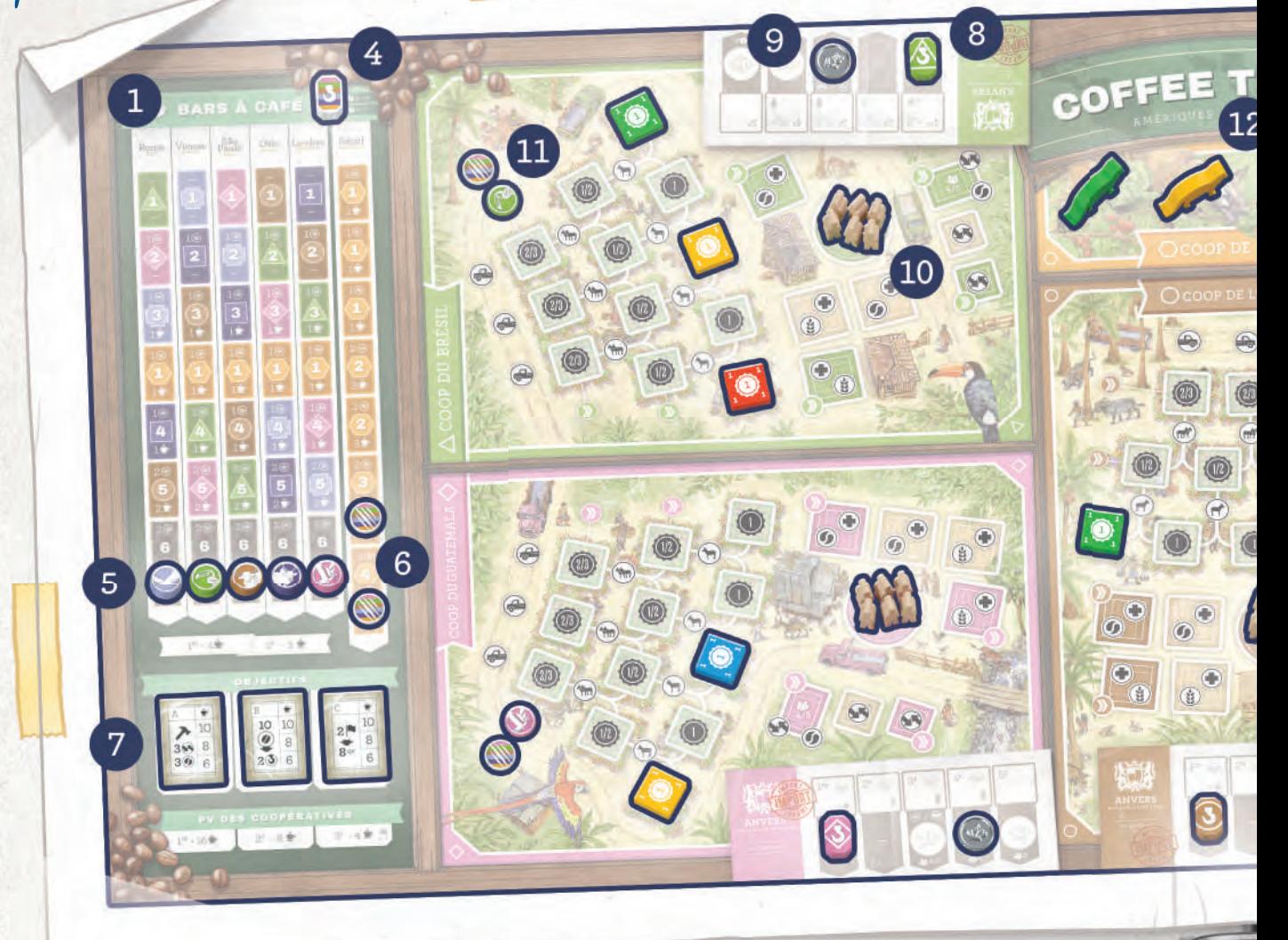

**1.** Placez le plateau principal au centre de la table. **2.** Dans une **partie à 2 joueurs**, 2 humains jouent une partie à 3 joueurs contre André, un automa. Suivez toutes les règles pour 3 joueurs, ainsi que les règles spécifi ques aux **parties**

**à 2 joueurs**, indiquées dans cette police et couleur.

**3.** Chaque joueur choisit une couleur et prend tous les éléments de cette couleur indiqués page 5 (André prend également des éléments en bois mais utilise le plateau André).

### BARS À CAFÉ

- **4.** Dans une **partie à 4 ou 5 joueurs**, placez autant de jetons Stock joker qu'il y a de joueurs au-dessus des Bars à café.
- **5.** Prenez 1 compteur Animal de chaque type (5 en tout). En bas de chacun des 5 premiers Bars à café, en partant de la gauche, placez 1 compteur Animal au hasard, face visible, sur l'emplacement « **6** ».
- **6.** En bas du dernier Bar à café (Séoul), placez 1 compteur Animal joker sur l'emplacement « 3 » et 1 autre sur l'emplacement « **4** ».

### **OBJECTIFS**

**7.** Dans la zone Objectifs, placez, de la gauche vers la droite, une tuile Objectif A, B et C, choisies au hasard. Rangez les tuiles restantes dans la boîte.

### COOPÉRATIVES

Les zones qui occupent la majeure partie du plateau principal représentent des Coopératives, dans lesquelles vous allez cultiver et transformer des grains de café. Cinq Coopératives disposent d'emplacements réservés aux Plantations et Bâtiments, ainsi que d'une Maison de négoce représentée au bord du plateau. La zone Sumatra est unique. Lorsque les règles se réfèrent à une « Coopérative », cela ne concerne jamais Sumatra.

Effectuez les étapes 8 à 11 pour chacune des 5 Coopératives.

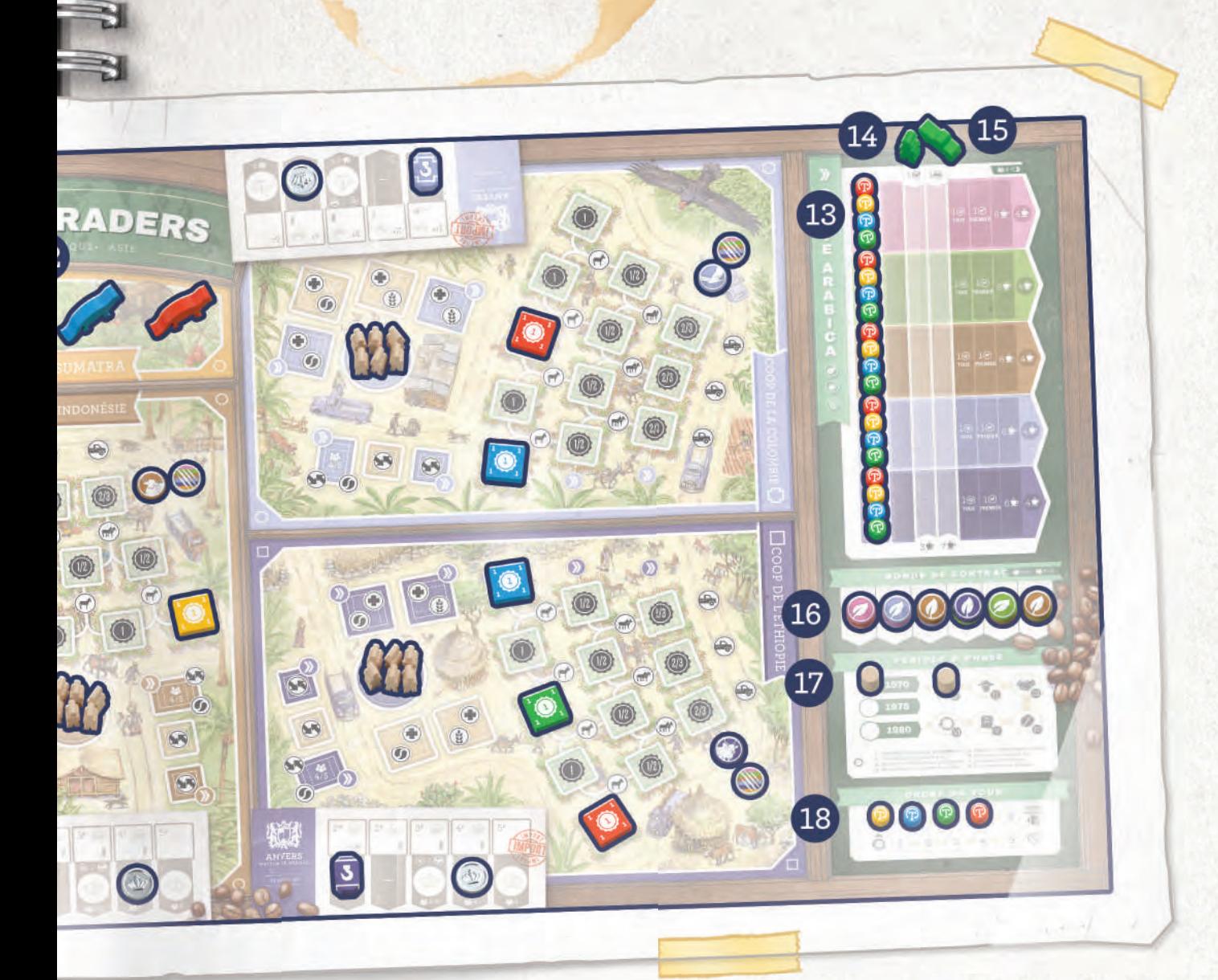

### LES CINQ COOPÉRATIVES

- **8.** Dans la Maison de négoce, empilez les 3 marqueurs Stock, de même couleur que la Maison de négoce, sur leur emplacement correspondant sous « **1er** ».
- **9.** Dans la Maison de négoce, placez 1 pièce sur l'emplacement correspondant au nombre de joueurs (par exemple, dans une **partie à 4 joueurs**, placez-la sur « 4e »).
- **10.** Placez 6 Ouvriers dans le centre-ville. Placez les pièces et Ouvriers restants à côté du plateau principal pour former la réserve Générale.
- **11.** Placez 1 compteur Animal correspondant à la couleur de la Coopérative et 1 compteur Animal joker.

### **SUMATRA**

 $\mathbb{Z}$ 

 $\mathbb{F}$ 

 $\overline{d}$ 

 $\mathbb{Z}$ 

B

12. Chaque joueur place 1 Civette (**144)** de sa couleur dans Sumatra.

### PISTE ARABICA

- **13.** Chaque joueur place 1 marqueur Entreprise sur l'emplacement qui présente une forme géométrique au début de chaque rangée.
- **14.** Chaque joueur place 1 Négociant en haut de la deuxième colonne sur le symbole Négociant :
- **15.** Chaque joueur place 1 Camion en haut de la troisième colonne sur le symbole Camion :

### BONUS DE CONTRAT

**16.** Sur chacun des 6 emplacements bonus de Contrat, empilez, face visible, autant de compteurs Arabica, pris au hasard, qu'indiqué dans l'emplacement (vous pouvez les consulter à tout moment). Il y en a précisément 3 sur le A, 3 sur le B et 2 sur les emplacements C à F. Dans une **partie à 4 joueurs**, mettez-en 1 de plus sur chacun. Dans une **partie à 5 joueurs**, mettez-en 2 de plus sur chacun. Rangez les compteurs restants dans la boîte.

### PÉRIODE & PHASE

**17.** Dans la zone Période & Phase, placez le marqueur Période sur « 1970 » et le marqueur Phase sur « Phase I ».

### ORDRE DU TOUR

**18.** Prenez 1 marqueur Entreprise de chaque joueur, y compris d'André (dans une partie à 2 joueurs). Dans la rangée supérieure de la zone Ordre du tour, placez les jetons au hasard, l'un après l'autre et de gauche à droite. Contrairement aux joueurs humains, André joue toujours en dernier.

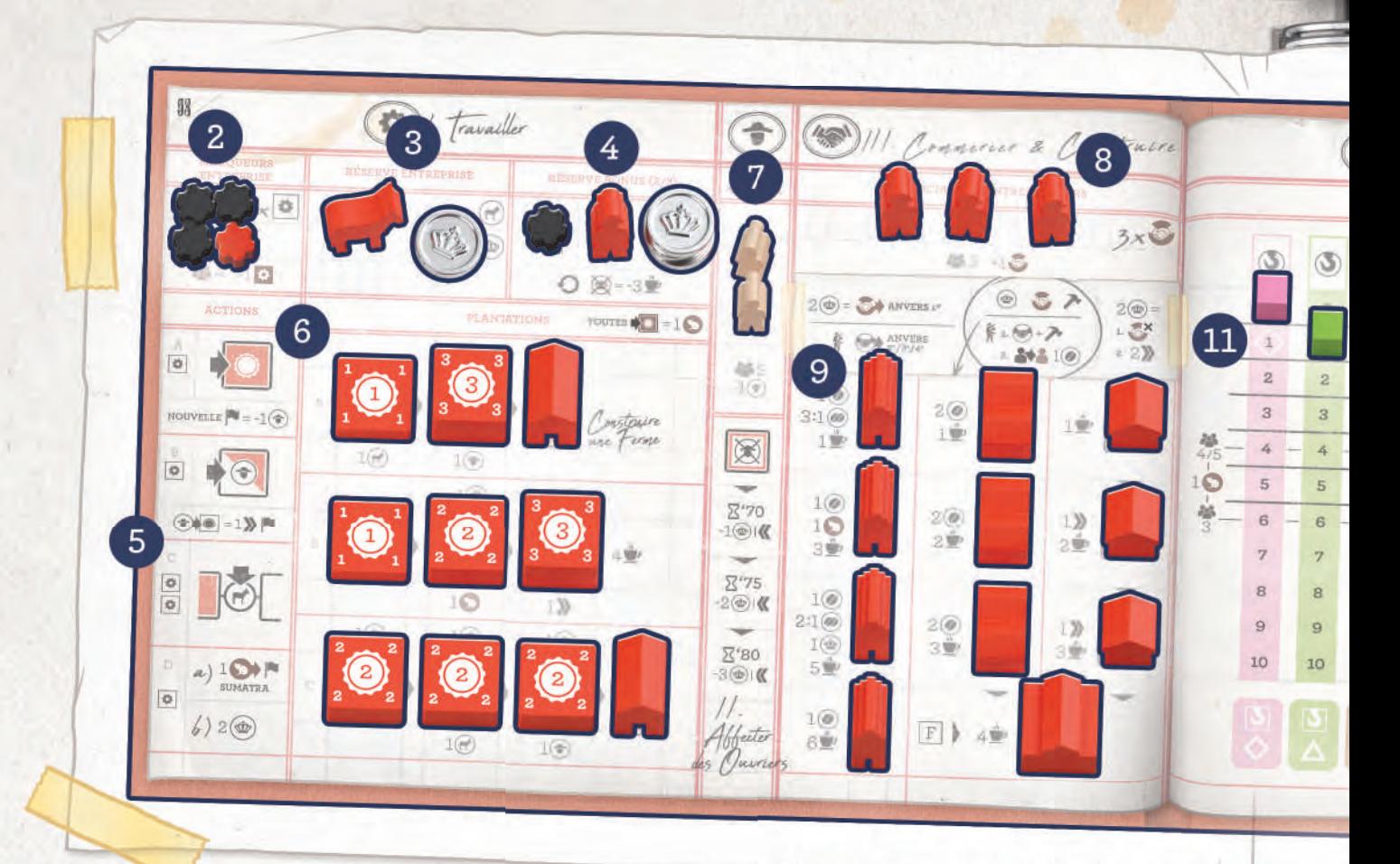

**1.** Prenez 1 compteur Animal de chaque type (excepté joker) et donnez-en un au hasard à chaque joueur. Rangez les compteurs Animal restants dans la boîte.

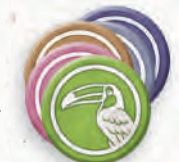

### I. Travailler

- **2. MARQUEURS ENTREPRISE :** Placez-y 3 marqueurs Action noirs. Dans une **partie à 4 joueurs**, ajoutez 1 marqueur Action de votre couleur. Dans une **partie à 2, 3 ou 5 joueurs**, n'en ajoutez pas.
- **3. RÉSERVE ENTREPRISE :** Placez-y 1 Âne et 3 pièces.
- 4. RÉSERVE BONUS : Placez-y ce qui suit :
	- **A.** 1 marqueur Action noir.
	- **B.** 1 Négociant.
	- **C.** 3 pièces.
- **5. ACTIONS :** N'y placez rien avant le début de la partie.
- **6. PLANTATIONS :** Placez les Plantations/Fermes sur les emplacements correspondants (le numéro de chaque Plantation doit correspondre à celui de l'emplacement sur lequel elle est placée).

# II. Affecter des Ouvriers

**7. RÉSERVE OUVRIER :** Placez-y 2 Ouvriers. Dans une **partie à 5 joueurs**, placez-y **seulement** 1 Ouvrier.

# III. Commercer & Construire

- **8. NÉGOCIANTS & ENTREPRENEURS :** Placez-y 3 Négociants. Dans une **partie à 3 joueurs**, placez 1 Négociant de plus.
- **9.** Placez les Entrepôts, les Stations de production, les Poste de commerce équitable et l'Hôpital sur les emplacements Bâtiment correspondants.

## IV. Récolter : Entrepôt

- **10.** Placez votre compteur Échange, face « 4:1 » visible, sur le symbole  $\leq 2.1$  ».
- **11.** Placez chacun de vos cubes Café sur le « 0 » de la piste qui lui correspond.
- **12.** Placez le dernier Entrepôt sur l'emplacement Entrepôt de couleur grise.

### V. Vendre

**13.** CONTRATS 1970–1980 : Sur chacun des emplacements A à E, placez un Contrat de lettre correspondante, retourné sur la face qui correspond au nombre de joueurs\* (indiqué dans le coin inférieur gauche du Contrat). Sur l'emplacement F, placez le Contrat F dont

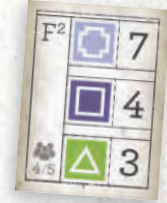

le numéro en exposant correspond à celui de votre Contrat E. **\* Pour les joueurs expérimentés qui jouent avec des joueurs débutants :** Dans une **partie à 4 ou 5 joueurs**, vous pouvez choisir d'utiliser la face 3 joueurs de 2 ou 4 Contrats au hasard pour qu'ils vous soient plus difficiles à compléter.

### **14.** André obtient un Contrat F au hasard.

- **15.** Prenez connaissance du type de Café indiqué en haut, au milieu et en bas de votre Contrat F :
- **A.** Dans  $N$ . Révolter : **ENTREPÔT**, avancez le type de Café indiqué en haut du Contrat de 2 cases et ceux indiqués au milieu et en bas d'1 case chacun.
- **B.** Placez les 3 Plantations de niveau 1 restantes sur le plateau principal comme suit (faites de même pour André) :
	- **I. Café du haut :** Placez-en une sur l'emplacement du milieu de niveau **1** de la Coopérative correspondante.

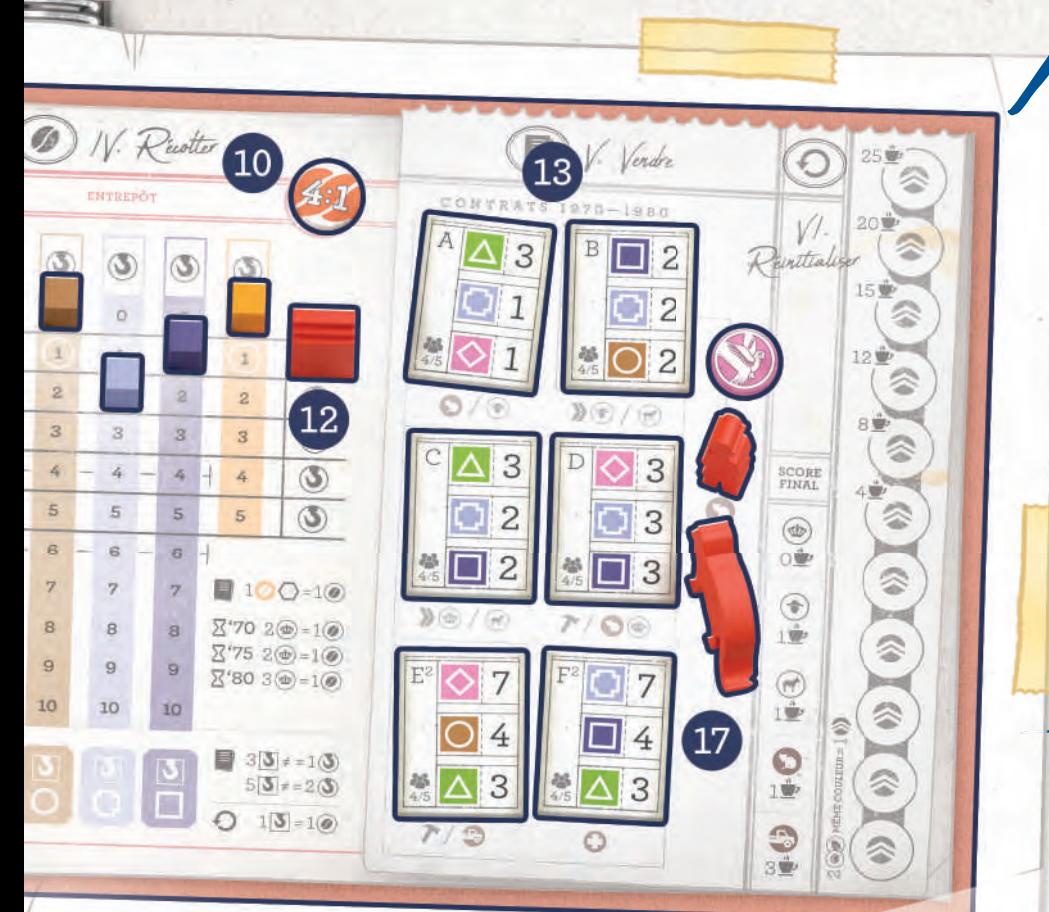

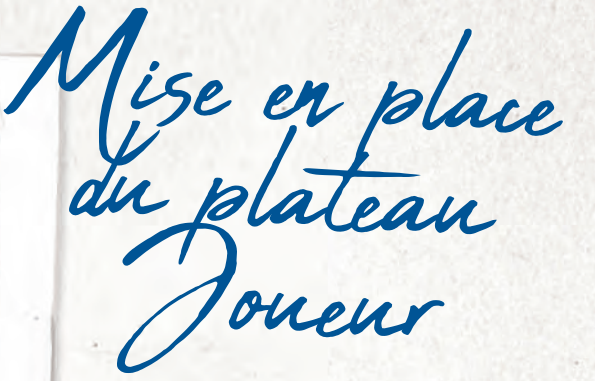

 $\Lambda$  /ote La mise en place du plateau Joueur est également indiquée sur votre plateau Joueur.

- 
- **II. Café du milieu :** Placez-en une sur l'emplacement le plus à droite de niveau **1** de la Coopérative correspondante.

Y

- **III. Café du bas** : Placez-en une sur l'emplacement le plus à gauche de niveau **1** de la Coopérative correspondante. **Joueurs expérimentés :** À la place, dans l'ordre du tour, placez la dernière Plantation sur n'importe quel emplacement de niveau **1** vide d'une Coopérative.
- **IV.** Chaque fois (pour le Café du haut/du milieu/du bas), André place 1 Station de production sur l'emplacement Station de production pour 4 à 5 joueurs de la Coopérative correspondante. Défaussez le Contrat F d'André.
- **16.** Dans une **partie à 5 joueurs**, sur la piste Arabica du plateau principal, avancez d'1 case sur la rangée du Café indiqué en haut de votre Contrat E.
- **17.** À droite de vos CONTRATS 1970–1980, placez 1 Civette ainsi que votre compteur Animal obtenu au hasard (à l'étape 1 de la mise en place du plateau Joueur). Dans une **partie à 4 ou 5 joueurs**, placez-y également
	- 1 Négociant.
- **18.** Gardez le reste de vos éléments près de vous. Ils forment votre réserve Personnelle qui vous sera utile plus tard.

### LES QUATRE RÉSERVES

- Réserve Entreprise : Ce sont les éléments (pièces, Ânes, Camions) qui se trouvent dans la RÉSERVE ENTREPRISE de *[. Travailler* sur votre plateau Joueur. Vous pouvez les utiliser quand vous en avez besoin.
- Réserve Bonus : Ce sont les éléments (marqueur Action, Négociant, 3 pièces) qui se trouvent dans la RÉSERVE BONUS de *J. Travailler* sur votre plateau Joueur. Vous pouvez les utiliser pour vous sortir d'une mauvaise situation (voir Réserve Bonus page 13).
- Réserve Personnelle : Ce sont les éléments de votre couleur qui se trouvent à côté de votre plateau Joueur. Vous ne pouvez pas les utiliser directement à partir de cette réserve. Ils doivent généralement aller d'abord dans votre RÉSERVE ENTREPRISE pour pouvoir ensuite être utilisés.
- Réserve Générale : Ce sont les pièces et Ouvriers qui se trouvent à côté du plateau principal. En général, personne ne peut les obtenir directement.

# PLATEAU ANDRÉ

Partie à 2 joueurs

- METTEZ LE PLATEAU ANDRÉ EN PLACE EN UTILISANT LES ÉLÉMENTS D'UNE TROISIÈME COULEUR DE JOUEUR COMME SUIT :
- **1.** Empilez **8 Plantations** (2 de niveau 1, 4 de niveau 2, 2 de niveau 3) sur les emplacements correspondants à droite de la **Phase 1**.
- **2.** Placez les **3 Postes de commerce équitable** sur les emplacements correspondants en bas de la **Phase 3**.
- **3.** Placez **3 Négociants** sur les emplacements correspondants à droite de la **Phase 3**.
- **4.** Placez **6 marqueurs Score** sur les emplacements correspondants dans la **Phase 5**.
- **5.** Donnez à André un **Contrat A**, un **Contrat B** et un **Contrat C** choisis au hasard. Placez-les face 3 joueurs visible, sur l'emplacement prévu pour dans la **Phase 6** (le Contrat C doit être placé sous le Contrat B et le Contrat A sur le Contrat B).
- 6. Placez un ensemble de 5 compteurs Arabica différents, face cachée, au hasard sur les emplacements correspondants dans la **Phase 6**.

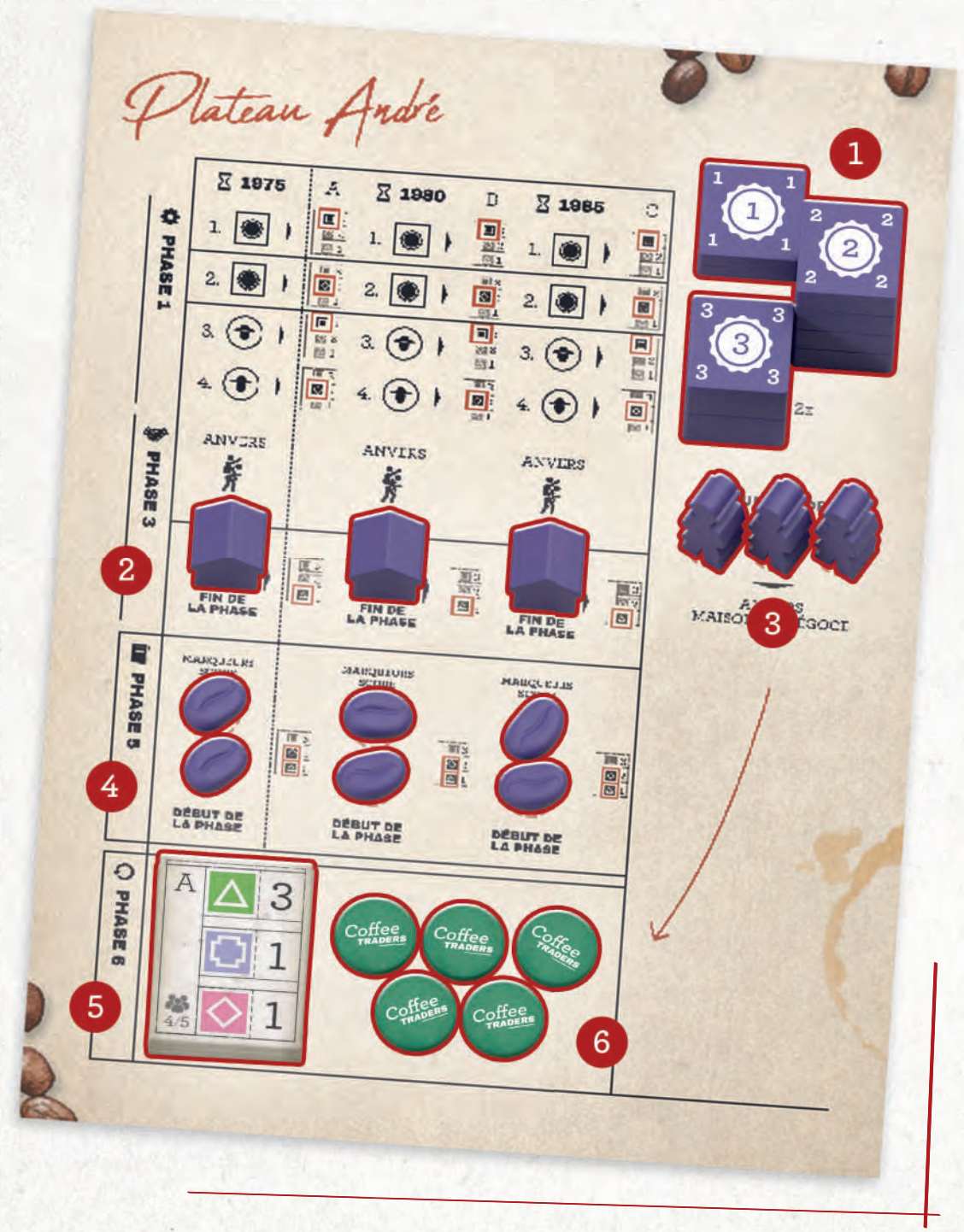

 $\Rightarrow$ 3 권 习 习 ョ  $\Rightarrow$ ョ ₹ ョ 习 -91 ⋑ ₹  $\Rightarrow$ ョ ₹ -31 ヨ 习  $\mathbb{R}$ -31 ョ ₹ ョ ₹ ョ 习 习 ョ -91 目 目

目

NOTES

 $\bar{ }$ 

Dans la Maison de négoce, placez 1 pièce sur l emplacement correspondant au nombre de joueurs (par exemple, dans une partie à 9 joueurs, sur le 9). ,<br>,<br>,

ä,

Déroulement de la partie

Dans **Coffee Traders**, chaque joueur représente une entreprise commerciale d'Anvers, en Belgique. Le but de votre entreprise commerciale est d'aider les producteurs de café de diverses régions du monde à établir des partenariats avec des Coopératives locales, à embaucher des Entrepreneurs pour construire des Bâtiments qui permettront d'améliorer leur communauté et à faire en sorte que les Négociants d'Anvers importent autant de café que possible afin de satisfaire la demande.

 $\blacksquare$ 

 $\epsilon$ 

F

 $\epsilon$ 

 $\epsilon$ 

 $\epsilon$ 

 $\epsilon$ 

F

F

 $\epsilon$ 

 $\epsilon$ 

 $\epsilon$ 

 $\epsilon$ 

 $\blacksquare$ 

FOR THE

FIL

### **COFFEE TRADERS** SE DÉROULE SUR 3 PÉRIODES (1970, 1975 ET 1980). CHAQUE PÉRIODE EST COMPOSÉE DE 6 PHASES.

- **Phase 1 : Travailler** Les joueurs effectuent des actions.
- **Phase 2 : Affecter des Ouvriers** Les joueurs envoient leurs Ouvriers sur les Plantations.
- **Phase 3: Commercer & Construire** Les joueurs commercent avec Anvers et/ou construisent des Bâtiments.
- Phase 4 : **Récolter** Les joueurs récoltent le café des Coopératives.
- Phase 5 : **Vendre** Les joueurs remplissent des Contrats et livrent du café aux Bars à café.
- Phase 6 : **Réinitialiser** Préparez la période suivante.

À la fin de chaque phase, déplacez le marqueur Phase sur la prochaine case de la piste Phase et poursuivez la partie. Continuez ainsi jusqu'à la phase Réinitialiser, qui indique la fin d'une période. Poursuivez ensuite avec la période suivante en commençant par la phase 1. La partie se termine à la fin de la troisième période.

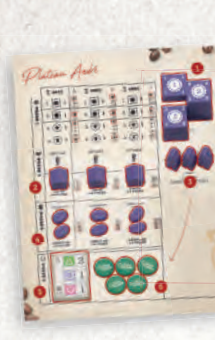

习

F

F

7

7

7

司

P

7

E

 $\overline{d}$ 

目

V

V

E

7

₹

B

B

F

Ż

긥

 $\overline{a}$ 

 $\mathbb{F}$ 

Ð

B

Ð

### PARTIE À 2 JOUEURS : ANDRÉ

André suit les étapes indiquées sur son plateau. Les symboles sont expliqués dans le Guide de jeu d'André, page 28-29.

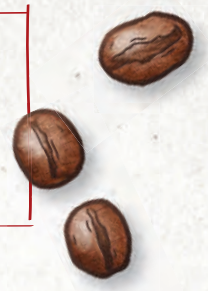

### RÉSERVE BONUS

Cette réserve dans *[. Travailler* vous donne trois moyens de vous sortir d'une situation compliquée. Cependant, il doit toujours rester au moins l'un des trois éléments dans la RÉSERVE BONUS. Vous pouvez utiliser ces éléments à n'importe quel moment, mais attention, si vous prenez les pièces (bonus C), vous devez déplacer les 3 pièces sur votre RÉSERVE ENTREPRISE pour pouvoir ensuite les utiliser à partir de cette réserve.

Vous pouvez recharger le bonus C avec 3 pièces à n'importe quel moment, ce qui vous permet de prendre le troisième bonus ou de le reprendre plus tard. De plus, si vous obtenez un nouveau Négociant, vous pouvez recharger le bonus B avec pour les mêmes raisons. (Note : Vous ne pouvez pas recharger le bonus A, étant donné que vous utilisez le marqueur Action à la phase 1 : Travailler.)

À la phase 6 : Réinitialiser, vous pouvez recharger votre RÉSERVE BONUS. Le marqueur Action provient alors de ceux que vous avez dépensés lors de la période en cours, le Négociant vient de ceux que vous avez placés dans les Maisons de négoce des Coopératives et les 3 pièces proviennent de votre RÉSERVE ENTREPRISE mais, si vous n'en avez pas assez pour recharger la RÉSERVE BONUS, vous serez pénalisé (la RÉSERVE BONUS sera tout de même rechargée en pièces, celles qui manquent seront fournies par la réserve Générale).

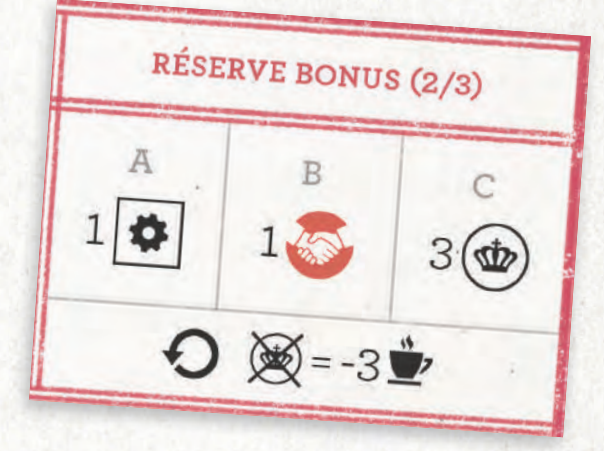

Exemple :

Le joueur rouge souhaite ajouter une Plantation de niveau 1, qui coûte 1 pièce, mais n'en a plus dans sa RÉSERVE ENTREPRISE. Il choisit d'utiliser les pièces de sa RÉSERVE BONUS. Il prend donc les 3 pièces qui s'y trouvent et les place dans sa RÉSERVE ENTREPRISE.

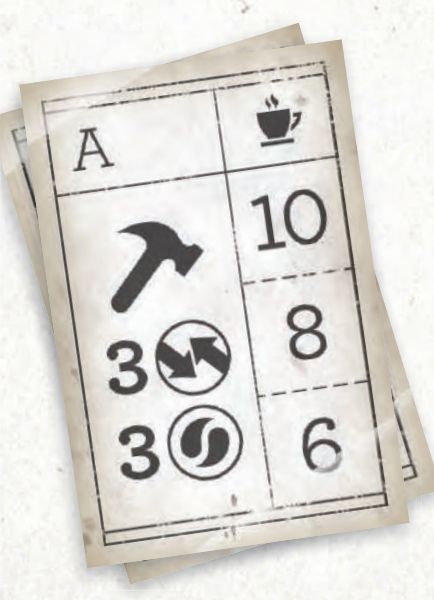

### **OBJECTIFS**

Lorsque vous remplissez un Objectif, placez un marqueur sur le plus haut emplacement vide de l'Objectif en question. Les points qui y sont indiqués seront comptabilisés à la fin de la partie.

**Variante vicieuse pour 2 joueurs :** Si vous souhaitez rendre le jeu encore plus impitoyable, n'utilisez **que** le plus haut emplacement des Objectifs. Ainsi, seul **un joueur** pourra compléter chaque Objectif !

Ites-vous prêt ?

# **C** PHASE 1 : TRAVAILLER

Dans l'ordre du tour, effectuez 1 des 4 actions de Coopérative lors de votre tour. Si vous le souhaitez, vous pouvez passer votre tour et ainsi, renoncer à toutes vos actions pour le reste de la phase en cours. Poursuivez ainsi jusqu'à ce que tous les joueurs aient passé leur tour. Pour effectuer une action, vous devez placer des marqueurs Action sur l'une des ACTIONS de votre plateau Joueur (certaines actions requièrent plus d'1 marqueur Action). Un joueur peut choisir plusieurs fois la même action lors d'une même phase. Les 4 actions disponibles sont expliquées au cours des pages suivantes.

### ACTION A : AJOUTER UNE PLANTATION SUR UNE COOPÉRATIVE

Affectez 1 marqueur Action sur cette action en le prenant de  $\int$ . Travailler : MARQUEURS ENTREPRISE pour ajouter une Plantation sur une Coopérative, comme suit :

- 1. Prenez la Plantation la plus à gauche de la rangée A, B ou C de *[. Travailler* : PLANTATIONS.
- **2.** Payez le coût en pièces (s'il y a lieu) indiqué au-dessus de son emplacement dans I. Travailler : PLANTATIONS.
- **3.** Placez-la sur un emplacement Plantation vide d'une Coopérative, en respectant les règles suivantes :
- 0 Le niveau indiqué sur l'emplacement Plantation doit correspondre au niveau de la Plantation que vous placez, plus précisément :
	- Une Plantation de niveau 1 doit être placée sur un emplacement de niveau 1 ou 1/2 (c'est-à-dire de niveau 1 ou 2).
	- Une Plantation de niveau 2 doit être placée sur un emplacement de niveau 1/2 ou 2/3 (c'est-à-dire de niveau 2 ou 3).
	- Une Plantation de niveau 3 doit être placée sur un emplacement de niveau 2/3.
	- 0 Pour la placer sur un emplacement 1/2, ce dernier doit être relié par un chemin à l'une de vos Plantations se trouvant sur un emplacement 1 qui ne « supporte » pas déjà une autre Plantation se trouvant sur un emplacement 1/2. Le chemin en question ne doit pas être occupé par l'Âne d'un autre joueur. Si vous n'avez pas encore d'**Âne** sur ce chemin, vous devez en prendre un de votre I. Travailler : RÉSERVE ENTREPRISE et l'y placer. Si vous n'avez plus d'Ânes dans votre RÉSERVE ENTREPRISE, vous ne pouvez pas placer de Plantation à cet endroit.
	- 0 Pour la placer sur un emplacement 2/3, vous avez deux options :
		- **Relier avec des Ânes :** Reliez l'emplacement souhaité par un chemin à l'une de vos Plantations se trouvant sur un emplacement 1/2 qui ne « supporte » pas déjà une autre Plantation se trouvant sur un emplacement 2/3. Le chemin en question ne doit pas être occupé par l'Âne d'un autre joueur. Si vous n'avez pas déjà **2 Ânes** sur ce chemin, vous devez en prendre de votre *J. Travailler* : RÉSERVE ENTREPRISE et les y placer jusqu'à en avoir exactement deux. Si vous n'avez plus d'Ânes dans votre RÉSERVE ENTREPRISE, vous pouvez utiliser un Camion
		- **L'atteindre en Camion :** Le chemin entre l'emplacement souhaité et un emplacement 1/2 ne doit pas être occupé par un ou plusieurs Ânes d'un autre joueur. Vous devez prendre 1 Camion de votre *[. Travailler* : RÉSERVE ENTREPRISE et le placer sur l'emplacement Camion à côté de l'emplacement Plantation.

### $\mathcal{N}$ ote

14

- Vous devez avoir au moins une Plantation dans la rangée 1 pour chaque Plantation dans la rangée 2/3 d'une Coopérative.
- Chaque Plantation dans la rangée 1 peut soutenir une Plantation dans la rangée 1/2 et une Plantation dans la rangée 2/3.
- Lorsque vous utilisez un Camion, la nouvelle Plantation n'a besoin ni d'une Plantation de « support » dans la rangée 1/2 ni d'une paire d'Ânes sur le chemin la reliant à la rangée 1/2. En d'autres termes, utiliser un Camion vous permet d'ignorer la rangée 1/2. Cependant, vous devez toujours respecter les 2 règles ci-dessus concernant la rangée 1.
- **4.** Si c'est votre première Plantation dans la Coopérative, prenez 1 Ouvrier de votre II. Affecter des Ouvriers : RÉSERVE OUVRIER et placez-le dans le centre-ville de la Coopérative en question. Si vous n'avez pas d'Ouvrier dans votre RÉSERVE OUVRIER, vous ne pouvez pas placer de Plantation dans la Coopérative. André ne place pas d'Ouvrier dans le centre-ville.

 $\epsilon$ 

 $\epsilon$ 

 $\epsilon$ 

- **5.** Prenez, s'il y a lieu, le bonus indiqué sous l'emplacement de la Plantation dans *L. Travailler* : PLANTATIONS.
- **6.** Si vous avez placé une Plantation dans la rangée 1/2, avancez d'1 colonne  $\blacktriangleright$  sur la piste Arabica correspondant à cette Coopérative.
- **7.** Si vous avez placé une Plantation dans la rangée 2/3, avancez d'1 colonne » sur la piste Arabica correspondant à cette Coopérative et prenez un compteur Animal disponible, de votre choix, de la rangée 2/3 de la Coopérative. André ne prend pas de compteur Animal.

Exemple :

 $\mathbb{F}$ 

B

B

B

B

긤

Ð

긤

P

Y

P

Le joueur bleu place une Plantation de niveau 1 en Indonésie sur un emplacement disponible de la rangée 1. Étant donné que c'est la première Plantation qu'il place dans cette Coopérative, il prend un Ouvrier de sa RÉSERVE OUVRIER et le place dans le centre-ville de la Coopérative. Vu que le joueur bleu a utilisé la première Plantation de la rangée A de son plateau Joueur, il ajoute également 1 Âne dans sa RÉSERVE ENTREPRISE.

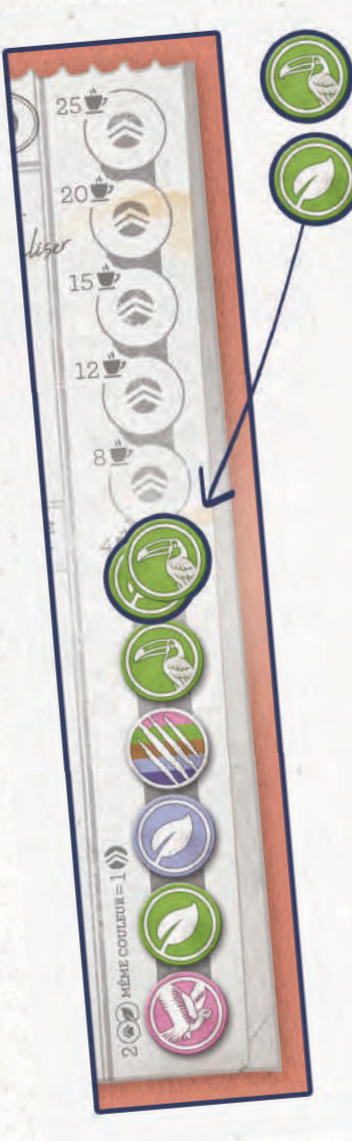

### PISTE COMPTEUR

Chaque compteur Arabica et Animal que vous obtenez est placé sur ou à côté de la piste Compteur, à droite de votre plateau Joueur. Vous remplissez la piste en partant du bas. Sur chaque emplacement, il ne peut y avoir qu'un seul compteur unique (différent des autres compteurs placés seuls sur la piste) ou une combinaison de deux compteurs de même couleur (un compteur Animal joker peut remplacer n'importe quelle couleur et peut donc être utilisé dans n'importe quelle combinaison).

Lorsque vous obtenez une copie d'un compteur précédent, vous ne pouvez pas le placer directement sur la piste. À la place, vous devez le placer à côté de la piste. Une fois que vous avez mis de côté deux compteurs de **même couleur** de cette manière, empilez-les et placez-les sur le prochain emplacement vide de la piste.

### **Pour appliquer ces règles, effectuez les étapes suivantes :**

- 1. Si le compteur est unique (vous n'avez pas obtenu de compteur de même couleur et de même type que celui-ci avant), placez-le sur le plus bas emplacement disponible de votre piste Compteur et ignorez les étapes suivantes.
- 2. Si le compteur est une copie d'un autre (vous avez déjà obtenu un compteur de même couleur et de même type que celui-ci), placez-le à droite de votre plateau Joueur.
- 3. Si vous avez accumulé deux compteurs de **même couleur** (leur type n'a pas d'importance) à droite de votre plateau Joueur, empilez-les et placez-les sur le plus bas emplacement disponible de votre piste Compteur.

 $\sqrt{\phi t}$  : Vous pouvez utiliser un compteur Animal joker pour remplacer n'importe quelle couleur ou l'utiliser seul comme un type de compteur Animal unique (6<sup>e</sup> type). Lorsque vous obtenez un 2e compteur Animal joker, placez-le à côté de la piste. Il pourra alors être combiné avec n'importe quel type de compteur Animal pour former une pile de deux (voir étape 3 ci-dessus).

### **Pour rappel :**

> Vous **ne pouvez pas** placer un compteur, seul, sur un emplacement s'il y en a déjà un, seul, de même couleur sur un emplacement précédent.

 $\leq$ 

- > Vous **pouvez** placer deux compteurs de même couleur (par exemple,
- 1 compteur Arabica vert + 1 compteur Animal vert) sur un emplacement, même s'il y a déjà un duo identique sur un emplacement précédent. Le duo peut également être composé d'une paire de deux compteurs de même type (par exemple, 2 compteurs Arabica verts ou 2 compteurs Animal verts).

Note : Chaque emplacement de la piste Compteur présente un chevron pour vous rappeler que lorsque vous obtenez un compteur, vous devez avancer d'1 case > sur la piste Arabica qui correspond à la couleur du compteur (si c'est un compteur Animal joker, vous choisissez la piste en question). Par contre, vous n'avancez pas de nouveau lorsque vous placez des compteurs sur la piste Compteur.

Exemple :

Le joueur jaune obtient son 2<sup>e</sup> compteur Animal du Brésil. Il a déjà un compteur Arabica du Brésil de côté, il combine donc le compteur Animal du Brésil avec le compteur Arabica du Brésil et les empile sur le prochain emplacement disponible de sa piste Compteur.

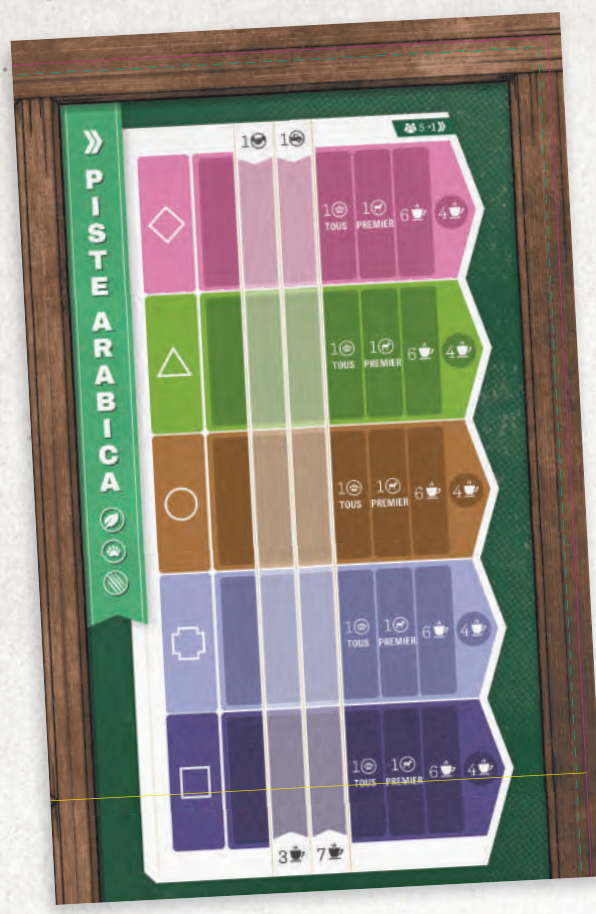

Avancez de gauche à droite

### PISTE ARABICA

Pour chaque compteur Arabica, Animal ou symbole y que vous obtenez, avancez d'1 case sur la piste Arabica correspondante. Si vous obtenez un compteur Animal joker, vous pouvez choisir la piste que vous voulez.

- La première fois que vous avez atteint au minimum la 2<sup>e</sup> colonne sur chacune des 5 pistes, déplacez votre Négociant de sa colonne sur votre *LLL. Commercer &* Construire : NÉGOCIANTS & ENTREPRENEURS.
- **La première fois que vous avez atteint au minimum** la 3e colonne sur chacune des 5 pistes, déplacez votre Camion de sa colonne sur votre *[. Travailler* : RÉSERVE ENTREPRISE.
- $\left(\bigcirc\right)$  Lorsque vous atteignez une case sur laquelle figure un bonus, placez-le dans votre *J. Travailler* : RÉSERVE ENTREPRISE. Chaque joueur gagne la pièce de la colonne 4, mais **seul** le premier joueur à atteindre la colonne 5 gagne un Âne. Vous ne pouvez pas reculer à partir de la case pièce ou Âne.
- Sur chaque piste, **seul** 1 joueur peut se trouver sur la colonne 7. Si vous ne pouvez plus avancer (vous êtes déjà sur la colonne 7 ou vous êtes sur la colonne 6 mais un autre joueur occupe déjà la colonne 7), le symbole  $\mathbf{\Sigma}$  n'a aucun effet.
- **1.** Si le **seul** élément restant dans la rangée choisie de I. Travailler : PLANTATIONS est une Ferme, payez immédiatement le coût indiqué au-dessus de cet élément pour le placer dans une Coopérative ou retirez-le du jeu.
- 2. S'il n'y a plus de Plantations dans votre  $\int$ . Travailler PLANTATIONS, prenez une Civette de votre réserve Personnelle et placez-la dans Sumatra.

# Exemple :

Le joueur rouge décide de placer une Plantation de niveau 2 en Indonésie sur la rangée 2/3. Il prend 2 Ânes de sa RÉSERVE ENTREPRISE et les place sur le chemin entre sa Plantation sur la rangée 1/2 et un emplacement disponible sur la rangée 2/3. Le joueur rouge avance d'1 colonne  $\blacktriangleright$  sur la piste Arabica de l'Indonésie et choisit de prendre le compteur Animal joker de la rangée 2/3. Cela lui permet d'avancer d'1 colonne  $\blacktriangleright$  sur la piste Arabica de son choix. Il choisit celle de la Colombie.

Ensuite, le joueur vert décide de placer une Plantation de niveau 3 en Indonésie sur la rangée 2/3. Cependant, il doit s'y rendre en Camion. Il prend donc un Camion de sa RÉSERVE ENTREPRISE et le place sur un emplacement Camion disponible au-dessus d'un emplacement Plantation disponible de la rangée 2/3. Puis, le joueur vert avance d'1 colonne » sur la piste Arabica de l'Indonésie et prend le compteur Animal restant qui lui permet d'avancer d'1 colonne » sur la piste Arabica correspondant au compteur Animal.

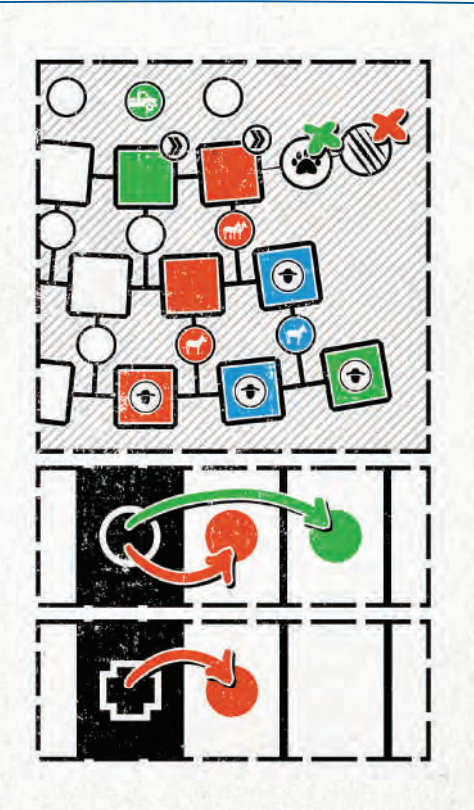

 $20 - 30$ 

### ACTION B : ENVOYER DES OUVRIERS AUX PLANTATIONS

Affectez 1 marqueur Action sur cette action en le prenant de *[. Travailler* : MARQUEURS ENTREPRISE pour **envoyer des Ouvriers aux Plantations** (pour récolter à la Phase 4 : Récolter), comme suit :

1. Choisissez une Coopérative.

 $\mathbb{R}$ 

P

P

B

R<br>B

P

B

Y

P

Y

Y

コミ

7

E

P

FRA ER

Y

B

B

 $\overline{d}$ 

2. Pour chaque joueur qui y possède une Plantation vide, prenez 1 Ouvrier du centre-ville de la Coopérative et placez-le sur sa Plantation inoccupée de la plus basse rangée (s'il n'y a pas assez d'Ouvriers, choisissez quelles Plantations restent inoccupées).

3. S'il n'y a aucun Ouvrier dans le centre-ville, prenez 1 Ouvrier de la réserve Générale et placez-le dans le centre-ville.

4. Si vous avez placé des Ouvriers sur au moins 1 Plantation adverse, avancez d'1 colonne sur la rangée de la Coopérative correspondante sur la piste Arabica.

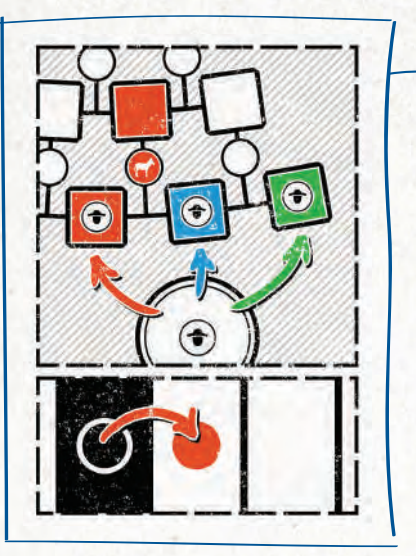

# Exemple :

Le joueur rouge choisit d'envoyer des Ouvriers sur les Plantations de l'Indonésie. Il place 1 Ouvrier sur une de ses Plantations de niveau 1 ainsi que sur une Plantation de niveau 1 du joueur bleu et vert. Par contre, la Plantation de niveau 1 du joueur rouge qui se trouve dans la rangée 1/2 ne reçoit pas d'Ouvrier. Étant donné que le joueur rouge a placé un Ouvrier sur au moins 1 Plantation adverse, il avance d'1 colonne > sur la piste Arabica de l'Indonésie.

Obtenez un bonus!

### ACTION C : ÉLEVER UN ÂNE

Affectez 2 marqueurs Action sur cette action en les prenant de I. Travailler : MARQUEURS ENTREPRISE pour **élever un Âne** comme suit :

Prenez un Âne de votre réserve Personnelle et placez-le sur un emplacement chemin vide entre l'une de vos Plantations et la rangée qui se trouve au-dessus.

### ACTION D : ENVOYER UNE CIVETTE OU PRENDRE DES PIÈCES

Prenez 1 marqueur Action de *[. Travailler* : MARQUEURS ENTREPRISE et affectez-le ici pour effectuer 1 des 2 options suivantes :

- **Prenez une Civette** de votre réserve Personnelle et placez-la dans Sumatra.
- **Prenez 2 pièces** de la réserve Générale et placez-les dans votre  $\int$ . Travailler : RÉSERVE ENTREPRISE.

7

Les ressources de votre RÉSERVE ENTREPRISE, comme les Ânes et les Camions, vous sont disponibles gratuitement, sans avoir à dépenser d'action. Par exemple, vous pouvez utiliser ces ressources gratuitement lorsque vous ajoutez une Plantation. Cependant, vous ne pouvez les utiliser **que** si l'action que vous avez choisie vous permet de le faire.

 $\Lambda$  /ote

# PHASE 2 : AFFECTER DES OUVRIERS

Tous les joueurs vont envoyer leurs Ouvriers aux Plantations. Tout d'abord, envoyez tous simultanément vos propres Ouvriers. Puis, vous pouvez utiliser votre surplus de main-d'œuvre pour couvrir le manque de personnel d'autres joueurs (vous êtes évidemment récompensés si vous le faites). Attention, si vous manquez de personnel, vous aurez des pénalités à payer.

**Fight of the State of the State of State of the State of State of State of State of State of State of State of State of State of State of State of State of State of State of State of State of State of State of State of St** 

- 1. Envoyez simultanément vos Ouvriers de votre *II. Affecter des Querier*s : RÉSERVE OUVRIER à vos propres Plantations inoccupées. Vous devez tout d'abord placer un Ouvrier dans la rangée 1 avant de pouvoir placer des Ouvriers dans des rangées supérieures. Vous n'êtes pas obligé d'utiliser tous vos Ouvriers sur vos propres Plantations. Vous pouvez en garder quelques-uns ou tous pour l'étape suivante.
- **2.** Dans l'ordre du tour et ce, jusqu'à ce que tout le monde ait passé, prenez un Ouvrier de votre RÉSERVE OUVRIER et placez-le sur une Plantation adverse inoccupée ou passez votre tour.

 $\beta$ o $u$ s  $!$   $-$  Si vous avez placé un Ouvrier sur la Plantation d'un adversaire, avancez d'1 colonne  $\bm y$  sur la piste Arabica de la rangée de la Coopérative correspondante en guise de récompense.

**3.** Lorsque tout le monde a passé, vous êtes pénalisé d'un certain montant pour chacune de vos Plantations inoccupées. Le **montant**  de la pénalité pour chaque Plantation inoccupée diffère selon la période en cours :

1970 : **1** 1975 : **2** 1980 : **3**

Vous pouvez payer votre pénalité de deux manières différentes. Vous pouvez utiliser l'une des méthodes suivantes ou les deux, dans n'importe quelle combinaison : 0 **Défausser des pièces**.

Exemple :

En 1975, vous avez 2 Plantations inoccupées, chacune imposant une pénalité de 2. Vous pourriez payer 4 pièces pour payer votre pénalité.

### 0 **Reculer sur une piste Arabica**

(vous ne pouvez pas reculer à partir d'une case bonus pièce/Âne).

Exemple :

Reprise de l'exemple ci-dessus : Vous pourriez reculer de 4 cases sur des pistes Arabica pour payer votre pénalité. Cependant, vous pouvez recourir aux deux méthodes. Vous choisissez donc de payer 3 pièces et de reculer d'1 case « sur une piste Arabica.

**4.** Si vous ne pouvez pas payer entièrement la pénalité (avec des pièces et/ou  $\blacktriangleright$ ), après avoir payé tout ce que vous pouviez, vous devez **retirer du jeu votre plus haute** (en vous référant à la rangée) **Plantation inoccupée**, pour laquelle vous ne pouviez pas payer entièrement la pénalité. S'il y a une égalité entre vos plus hautes Plantations inoccupées, choisissez celle que vous voulez.

Exemple :

Reprise de l'exemple ci-dessus : Si vous pouviez *uniquement* reculer d'1 case « sur les pistes Arabica et que vous n'aviez que 2 pièces, vous payeriez les 2 pièces et reculeriez d'1 case **(**. Cependant, cela permettrait de payer **uniquement** la pénalité d'une seule de vos deux Plantations inoccupées. Vous devriez donc retirer du jeu la plus haute de vos deux Plantations inoccupées.

# **WE PHASE 3 : COMMERCER & CONSTRUIRE**

Dans l'ordre du tour, effectuez l'une des actions suivantes jusqu'à ce que tous les joueurs aient passé leur tour **l'un après l'autre** :

### ACTION A : PLACER UN NÉGOCIANT

- 1. Payez 2 pièces pour envoyer 1 de vos Négociants sur le 1<sup>er</sup> emplacement d'une Maison de négoce inoccupée.
- **2.** Prenez un compteur Stock et placez-le sur l'emplacement correspondant en bas de  $N$ . Recolter : ENTREPÔT.
- **3. <b>Ferroutage** : Dans l'ordre du tour en boucle (voir exemple ci-dessous), chaque joueur après vous peut placer gratuitement un Négociant sur le prochain emplacement vide.

Exemple :

 $\overline{d}$ 

i<br>E

7

E

T

B

F

E

73

 $\mathbb{R}$ 

F)

B

B

J

7

V

F

Đ

 $\overline{a}$ 

 $\overline{v}$ 

W,

긩

Ð

긥

Dans une **partie à 5 joueurs**, vous êtes actuellement le joueur 3. L'ordre du tour pour ferrouter votre action est donc joueur 4, puis joueur 5, puis joueur 1 et enfin, joueur 2.

- 0 Dans une **partie à 2 ou 3 joueurs**, il y a 3 emplacements disponibles pour les Négociants dans chaque Maison de négoce et ainsi, chacun des 3 joueurs (y compris André) peut placer un Négociant.
- 0 Dans une **partie à 4 joueurs**, il n'y a **que** 3 emplacements disponibles pour les Négociants dans chaque Maison de négoce.
- 0 Dans une **partie à 5 joueurs**, il n'y a **que** 4 emplacements disponibles pour les Négociants dans chaque Maison de négoce.
- **4.** Si exactement 1 joueur a décidé de ne pas placer de Négociant, ce joueur prend la pièce qui se trouve en dessous du prochain emplacement disponible. Sinon, personne n'obtient la pièce.

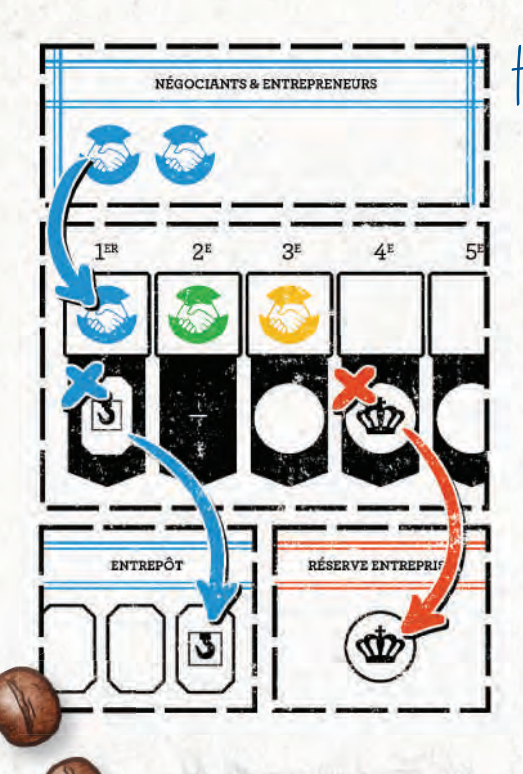

# Exemple :

Dans une **partie à 4 joueurs**, le joueur bleu paye 2 pièces et place un Négociant dans la Maison de négoce de l'Éthiopie. Il prend le compteur Stock et le place sur son plateau Joueur. Dans l'ordre du tour en boucle, les autres joueurs peuvent également placer 1 Négociant dans cette Maison de négoce : le joueur rouge passe, le joueur vert et le joueur jaune placent chacun 1 Négociant. Le joueur rouge obtient donc la pièce.

Si le joueur rouge avait placé un Négociant et que le joueur vert en avait tout de même placé un également, le joueur jaune aurait été forcé à passer et à prendre la pièce.

Exemple :

Dans une **partie à 3 joueurs**, le joueur bleu paye 2 pièces, place un Négociant dans la Maison de négoce de l'Éthiopie et prend le compteur Stock. Le joueur rouge ferroute et place également un Négociant. Étant donné qu'il n'y a que 3 joueurs, le joueur jaune a toujours la possibilité de placer un Négociant sur le 3<sup>e</sup> emplacement. Cependant, sachant qu'il serait, dans tous les cas, le seul à ne pas avoir placé de Négociant, il prend la pièce.

### ACTION B : EMBAUCHER UN ENTREPRENEUR

1. Payez 2 pièces pour remplacer le plus haut Bâtiment de l'une des colonnes de *III. Commerce & Construire* par un Entrepreneur.

Note : L'Hôpital est « débloqué » en vidant **l'une** des colonnes se trouvant au-dessus. De plus, vous pouvez le construire gratuitement avec le bonus du Contrat F, même si l'Hôpital n'est pas « débloqué ».

- 2. Si vous avez sélectionné un Entrepôt, placez-le dans  $N$ . *Récolter* : ENTREPÔT, sur l'un des emplacements suivants :
	- 0 Un emplacement vide **en haut** d'une piste pour augmenter votre capacité de stockage à **10** pour **ce type** de café.
	- 0 Le plus haut emplacement vide **à droite** de toutes les pistes pour augmenter votre capacité de stockage de **1** pour **tous les types** de café.
- **3.** Sinon, placez le Bâtiment sur un emplacement vide correspondant du plateau principal. Si l'emplacement présente un bonus , avancez d'1 colonne sur la piste Arabica qui correspond à cette Coopérative.
- **4.** Gagnez les bonus indiqués dans *III. Commene & Construire* pour ce Bâtiment. Les bonus sont les suivants :

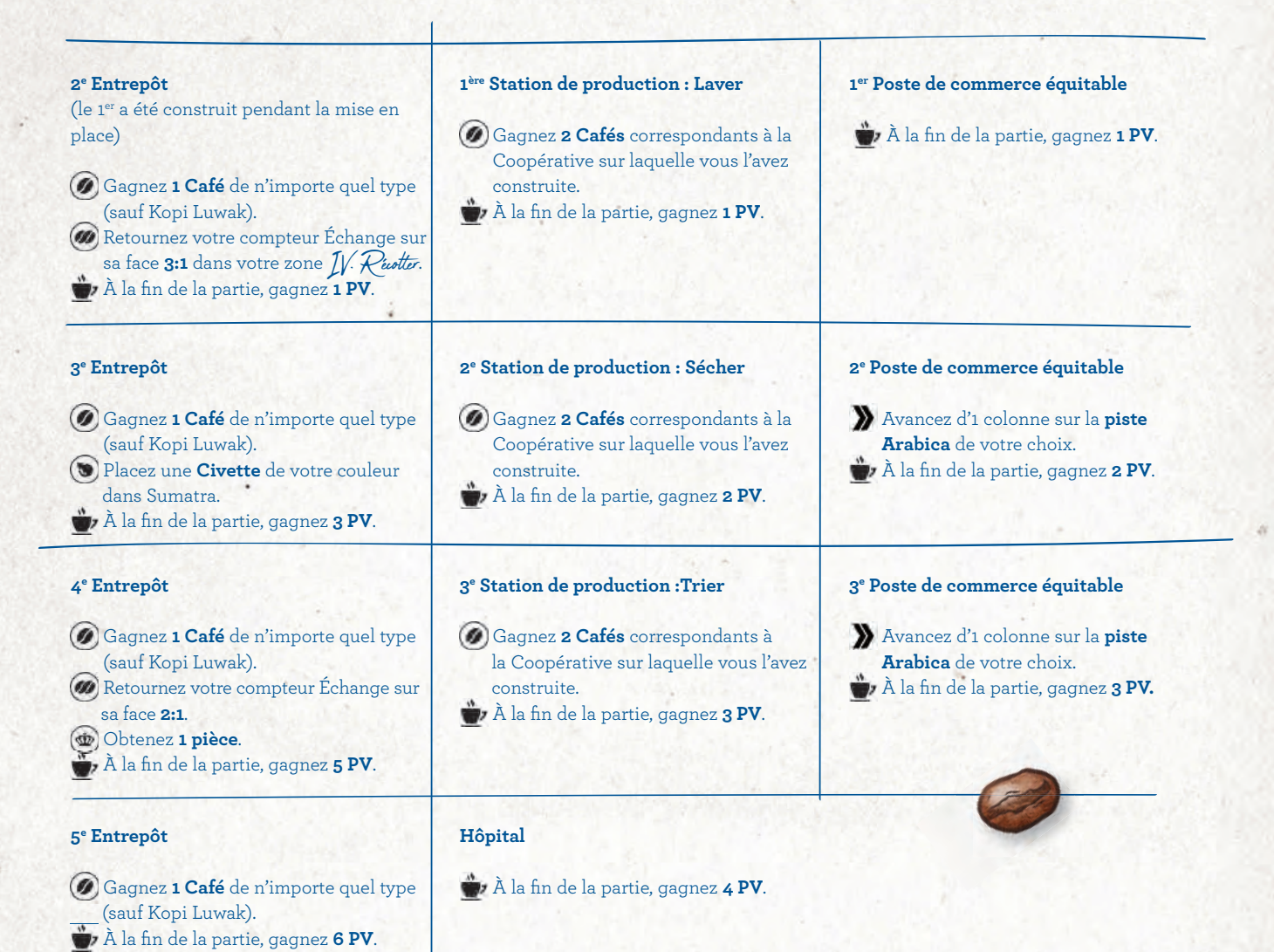

**5. Ferroutage** : Dans l'ordre du tour en boucle (voir exemple page 19), chaque joueur après vous peut prendre 1 Café de son choix de son IV. Ruotter : ENTREPÔT et le placer sur votre IV. Ruotter : ENTREPÔT pour ensuite construire un Bâtiment gratuitement sur le même emplacement que vous (plateau Joueur/Coopérative), en remplaçant le plus haut Bâtiment de la colonne par son Négociant et en gagnant le bonus, tout comme vous.

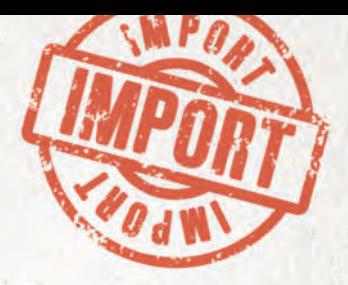

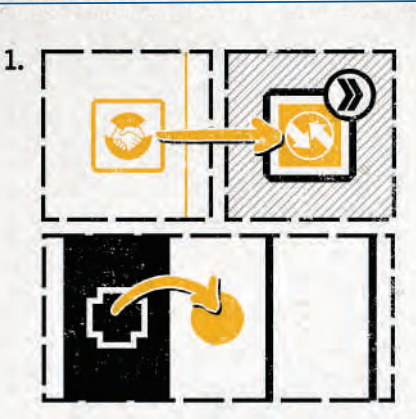

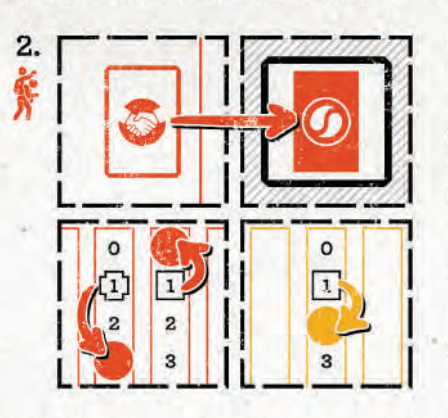

# Exemple :

 $\overline{a}$ 

予

 $\overline{a}$ 

F

E

긥

 $\mathbb{F}$ 

P

 $\overline{\mathbf{r}}$ 

귕

P

y.

Le joueur jaune paye 2 pièces et décide de construire un Poste de commerce équitable en Colombie. Il place un Négociant sur l'emplacement Bâtiment de son plateau Joueur, puis déplace le Poste de commerce équitable en Colombie, en le plaçant sur un emplacement qui présente un symbole Poste de commerce équitable et qui lui accorde également  $\blacktriangleright$  sur la piste Arabica correspondante. Le joueur jaune avance d'1 colonne  $\blacktriangleright$  sur la piste Arabica de la Colombie.

Dans l'ordre du tour en boucle, les autres joueurs peuvent ferrouter et construire 1 Bâtiment en Colombie. Seul le joueur rouge choisit de le faire. Il place un Négociant sur l'emplacement Bâtiment et place une Station de production en Colombie. Il obtient 2 Cafés colombiens et donne 1 Café éthiopien au joueur jaune (le joueur rouge aurait pu donner n'importe quel type de Café au joueur jaune).

### BÂTIMENTS

Dans la vraie vie, chacun de ces Bâtiments a pour effet permanent d'améliorer le processus de production et la qualité de vie des Ouvriers. Cependant, dans ce jeu, excepté pour le Poste de commerce équitable, cet effet est réduit en un avantage unique (et en PV en fin de partie). Chaque Bâtiment sur le plateau fournit une Valeur Qualité (VQ) pour vous aider à lutter pour les points de victoire dans la Coopérative où il se trouve. Les Entrepôts, par contre, ont bien un effet permanent dans ce jeu : ils améliorent votre capacité de stockage du Café. En plus des bonus Bâtiment expliqués page 20, vous trouverez ci-dessous des détails sur le rôle de chaque Bâtiment dans le jeu :

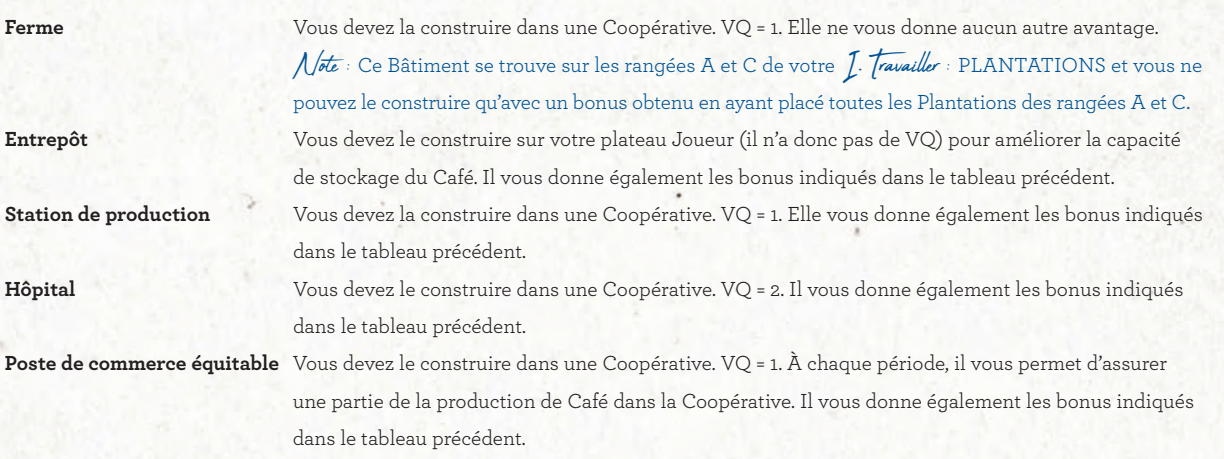

### ACTION C : RETIRER UN NÉGOCIANT

Payez 2 pièces pour retirer du jeu l'un de vos Négociants, puis effectuez **deux fois** ce qui suit : avancez d'1 colonne sur une piste Arabica.

### PASSER

Vous n'effectuez aucune des actions indiquées précédemment. Toutefois, vous pourrez tout de même effectuer des tours, plus tard, lors de cette phase (vous pouvez toujours « revenir ») et vous pouvez toujours ferrouter les actions des autres joueurs. Cependant, si tous les joueurs passent l'un après l'autre, poursuivez avec la phase Récolter.

# **WE PHASE 4 : RÉCOLTER**

DANS CETTE PHASE, LES OUVRIERS QUI SE TROUVENT SUR LES PLANTATIONS RÉCOLTENT LE CAFÉ ET LE LIVRENT AUX POSTES DE COMMERCE ÉQUITABLE ET AUX NÉGOCIANTS.

 $\epsilon$ 

 $\epsilon$ 

E<br>E

 $\epsilon$ 

 $\epsilon$ 

 $\epsilon$ 

 $\epsilon$ 

 $\blacksquare$ 

 $\epsilon$ 

E

G

ment ment

6

E

 $\epsilon$ 

 $\epsilon$ 

### EFFECTUEZ LES ÉTAPES SUIVANTES :

- **1.** Faites ce qui suit pour **chaque Coopérative** :
	- **A.** Chaque Plantation sur laquelle se trouve un Ouvrier produit du Café.
		- Dans une **partie à 2 ou 3 joueurs** : Chaque Plantation sur laquelle se trouve un Ouvrier produit 3 Cafés.
		- Dans une **partie à 4 ou 5 joueurs** : Chaque Plantation sur laquelle se trouve un Ouvrier produit 2 Cafés.
	- **B.** Notez le total de Cafés produits par cette Coopérative, puis distribuez-les comme suit (chaque joueur modifie son  $N$ .  $\cancel{Pe}$   $\cancel{e}$  ENTREPÔT en conséquence) :
		- **I.** Chaque **Poste de commerce équitable** rapporte 1 Café au joueur qui le possède.
		- **II.** Le **1er Négociant** de la Maison de négoce de cette Coopérative rapporte 1 Café au joueur qui le possède.
		- **III.** Effectuez ce qui suit **5 fois** (ou jusqu'à ce qu'il n'y ait plus de Café à distribuer) : **Chaque Négociant** de la Maison de négoce, dans l'ordre des Négociants (en commençant par le 1er Négociant), rapporte 1 Café au joueur qui le possède.
	- **C.** Les Cafés restants, produits par cette Coopérative, sont perdus.
- 2. Si les 5 types de Café les plus à gauche dans votre  $N$ . Puster : ENTREPÔT sont de nombre supérieur ou égal au seuil (dans une **partie à 2 ou 3 joueurs** : 6 de chaque ; dans une **partie à 4 ou 5 joueurs** : 4 de chaque), prenez une de vos Civettes de votre réserve Personnelle et placez-la dans Sumatra.
- **3.** Gagnez **1 Kopi Luwak** par Civette que vous possédez dans Sumatra.
- **4.** Remettez toutes vos Civettes dans votre réserve Personnelle.

# **PHASE 5 : VENDR**

Dans l'ordre *inverse* du tour, effectuez l'une des actions suivantes ou passez votre tour pour le reste de la phase :

### ACTION A : REMPLIR UN CONTRAT

- **1.** Dépensez tous les Cafés indiqués sur l'un de vos Contrats.
- **2.** Retirez ce Contrat du jeu.

 $\mathbb{R}$ 

B

₩₩₩₩₩₩₩₩₩₩

 $\mathbb{R}$ 

B

P

E

P

P

V

E

**원 내 내 내 내 내 내 내** 

Ð

- **3.** Obtenez les pièces indiquées sur son emplacement.
- **4.** Obtenez le bonus indiqué en dessous de son emplacement. S'il contient une barre oblique (/), prenez le bonus à gauche de la barre ou celui à sa droite.
	- 0 Les pièces, Ânes et Camions sont placés dans I. Travailler : RÉSERVE ENTREPRISE.
	- 0 Les Ouvriers sont placés dans *II. Affeter des Quvriers* RÉSERVE OUVRIER.
	- 0 Les bonus sont les suivants :
		- **D** Placez une **Civette** de votre couleur dans Sumatra.
		- Prenez un **Ouvrier** de la réserve Générale et placez-le dans votre *II. Alfeter des Quuriers* : RÉSERVE OUVRIER.
		- Avancez d'1 colonne sur la **piste Arabica** de votre choix.
		- **(1)** Prenez un **Âne** de votre réserve Personnelle et placez-le dans votre *J. Travailler* : RÉSERVE ENTREPRISE.
		- **(b)** Prenez une **pièce** de la réserve Générale et placez-la dans votre *[. Travailler* : RÉSERVE ENTREPRISE.
		- *P* Construisez le plus haut Bâtiment de l'une des colonnes de *LLL. (pour neur & (postruire* (ce peut être votre Hôpital, si l'une des colonnes se trouvant au-dessus de ce Bâtiment est vide sur votre plateau Joueur). Vous n'avez pas à payer de pièces et n'avez pas à placer de Négociant. Placez le Bâtiment sur un emplacement vide qui y correspond sur le plateau principal. Si l'emplacement indique un bonus (toujours  $\sum$ ), prenez-le.
		- <sup>4</sup> Prenez un **Camion** de votre réserve Personnelle et placez-le dans votre *[. Travailler* : RÉSERVE ENTREPRISE.
		- Construisez gratuitement votre **Hôpital** (sans avoir à placer de Négociant), même si vous n'avez pas vidé une des colonnes se trouvant au-dessus de ce Bâtiment dans votre *LLL. (Jommerer & (Jonstruire*)
- **5.** Si vous avez complété une rangée de Contrats (A & B, C & D ou E & F), effectuez l'un des bonus indiqués à droite des emplacements Contrat :
	- 0 Prendre 1 compteur Animal et le placer sur la piste Compteur.
	- <sup>0</sup> Prendre 1 Civette et la placer dans Sumatra (**période 3 :** dans votre I. Travailler : RÉSERVE ENTREPRISE).
	- 0 Dans une **partie à 4 ou 5 joueurs** : Prendre 1 Négociant et le placer dans *LLL. (Jommerer & (Jonstruire* NÉGOCIANTS & ENTREPRENEURS.
- **6.** Trouvez, sur le plateau principal, l'emplacement bonus de Contrat dont la lettre correspond à votre Contrat. Prenez-y le plus haut compteur Arabica et placez-le sur votre **piste Compteur** conformément aux règles piste Compteur indiquées page 15 (vous devez également avancer d'1 colonne  $\mathbf{\mathcal{Y}}$  sur la piste Arabica correspondante).

### RÈGLES GÉNÉRALES

- Le Café Kopi Luwak est un joker : Vous pouvez le dépenser à la place de n'importe quel autre type de Café.
- Vous pouvez échanger n'importe quel(s) type(s) de Café en respectant le ratio d'échange actuel indiqué dans votre zone IV. Récolter, mais vous ne pouvez pas obtenir de Café Kopi Luwak de cette manière.
- Vous pouvez acheter du Café (à l'exception du Kopi Luwak) pour : **périodes 1–2** : 2 pièces chacun ; **période 3** : 3 pièces chacun.
- Vous pouvez dépenser 5 compteurs Stock différents pour obtenir 2 Entrepôts ou 3 différents pour 1 Entrepôt.

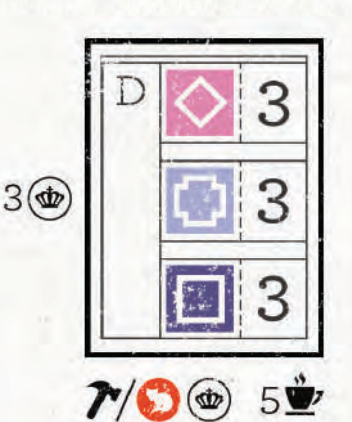

Le joueur vert a 3 compteurs Stock différents et choisit de les retirer du jeu. Il peut ainsi construire son dernier Entrepôt et obtenir un Café de son choix. Il prend 1 Café éthiopien.

Exemple :

Page suivante

Exemple :

Le joueur rouge souhaite remplir son Contrat D. Il paye 3 Cafés guatemalans, 3 colombiens et 3 éthiopiens, comme indiqué par le Contrat. Il range le Contrat dans la boîte. Puis, il obtient 3 pièces, qu'il place dans sa RÉSERVE ENTREPRISE, ainsi que le compteur Arabica du dessus de l'emplacement bonus de son Contrat D. Le compteur permet au joueur rouge d'avancer d'1 case » sur la piste Arabica de la Colombie.

Le joueur rouge choisit également de construire un Bâtiment au lieu de prendre une pièce supplémentaire et de placer une Civette dans Sumatra. Il construit une Station de production en Colombie et obtient 2 Cafés colombiens. Il place la Station de production sur un emplacement présentant le symbole Station de production ainsi qu'un symbole de bonus ». Le joueur rouge avance d'1 case > sur la piste Arabica de la Colombie.

### ACTION B : LIVRER DEUX FOIS AUX BARS À CAFÉ

Pour chacune des deux livraisons, effectuez ce qui suit (ou **effectuez 1 livraison,** puis passez immédiatement) :

- **1.** Choisissez un emplacement Bars à café disponible.
- **2.** Dépensez le type de Café indiqué par l'emplacement (l'emplacement du bas demande 6 Cafés d'un même type).
- **3.** Obtenez le bonus pièce indiqué au-dessus de l'emplacement.
- **4.** Obtenez le jeton Animal bonus indiqué sous l'emplacement (**uniquement** sous les plus bas emplacements).
- **5.** Placez un marqueur Score (grain de café) sur l'emplacement.
- **6.** Dans une **partie à 4 ou 5 joueurs** : Si vous venez de livrer les 6 Bars à café (les 6 colonnes/villes), prenez un compteur Animal joker du dessus des Bars à café et placez-le sur n'importe quel emplacement compteur Stock en bas de IV. Récolter : ENTREPÔT.

Exemple :

Le joueur rouge joue 3 Cafés Kopi Luwak et place 1 marqueur Score sur le Bar à café de Séoul. Il obtient 2 pièces et prend le compteur Animal joker. Puis, il avance d'1 case > sur la piste Arabica de son choix. Il choisit celle de la Colombie.

24

### PASSER SON TOUR

Déplacez votre marqueur Ordre du tour sur l'emplacement disponible le plus à gauche sur la rangée du bas. Si tous les joueurs ont passé, poursuivez avec la phase 6 : Réinitialiser.

 $\epsilon$ 

Film Film

 $\epsilon$ 

 $F$ 

 $\blacksquare$ 

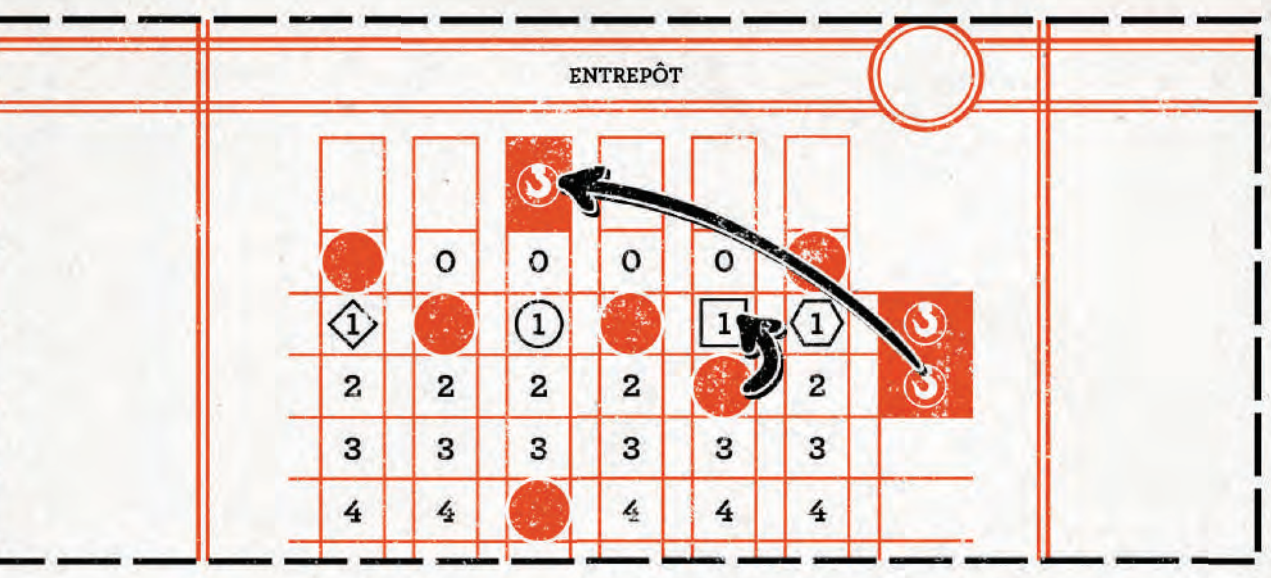

# **WE PHASE 6 : RÉINITIALISER**

- **1.** Remettez tous les Négociants/Entrepreneurs sur III. Commercer & Construire: NÉGOCIANTS & ENTREPRENEURS.
- 2. Remettez tous les marqueurs Action sur *J. Travailler* : MARQUEURS ENTREPRISE (dans une **partie à 4 joueurs** : sauf celui de votre couleur ; si vous l'avez utilisé, retirez-le du jeu).
- **3.** Réorganisez vos Entrepôts, si vous le souhaitez. Réduisez le Café stocké à la limite de votre Entrepôt (un Entrepôt dans une rangée peut contenir 1 Café de chaque type ; un Entrepôt dans une colonne peut contenir 10 Cafés d'un même type).

Exemple :

Le joueur rouge a 2 Entrepôts. Il peut stocker 2 Cafés de chaque type. Sinon, il peut stocker 1 Café de son choix parmi tous les types de Café et jusque 10 Cafés d'un même type. Il choisit de réorganiser ses Entrepôts afin de stocker les 4 Cafés indonésiens. Il perd 1 Café éthiopien.

- **4.** Réorganisez vos compteurs Stock joker comme bon vous semble.
	- **5.** Gagnez 1 Café du type de chacun des compteurs Stock que vous possédez.
	- **6.** Prenez un marqueur Action, un Négociant et 3 pièces dans votre *J. Travailler* : RÉSERVE ENTREPRISE et placez-les dans votre I. Travailler : RÉSERVE BONUS. Pour chaque pièce qu'il vous manque, prenez-en une de la réserve Générale ainsi qu'un jeton −3 PV, que vous placez dans votre *[. Travailler* : RÉSERVE ENTREPRISE.
	- **7.** Déplacez les marqueurs Ordre du tour sur la rangée du haut sans changer leur ordre.
	- **8.** Placez 1 pièce sur l'emplacement qui correspond au nombre de joueurs de chaque Maison de négoce qui n'en possède pas déjà une.

C'est l'heure du café!

# Exemple :

Le joueur rouge a besoin de renouveler sa RÉSERVE BONUS, mais il n'a que 2 pièces. Il place ses deux pièces dans la RÉSERVE BONUS et prend 1 pièce de la réserve Générale. Il prend également un jeton −3 PV.

Fin de la partie

À LA FIN DE LA 3E PÉRIODE, LA PARTIE PREND FIN ET LES JOUEURS ADDITIONNENT LEURS POINTS DE VICTOIRE (PV).

# PLATEAU PRINCIPAL

### **1. Bars à café**

- **A.** Livraisons : Les PV indiqués sous chaque marqueur Score (grain de café).
- **B.** Bonus : Pour chaque colonne, 4 PV si vous y avez le plus de grains de café ; 2 PV si vous êtes le 2e à en avoir le plus. En cas d'égalité : celui qui possède le plus bas grain de café dans la colonne.
- **2.** PV des **Objectifs** remplis.
- **3.** Pour **chaque Coopérative**, attribuez des Points de victoire de Coopérative par rang de Valeur Qualité (VQ) au sein de la Coopérative. Pour ce faire, effectuez les étapes suivantes :
	- **A.** Chacune de vos Plantations qui s'y trouvent vaut autant de VQ que le niveau de la Plantation (le nombre inscrit dessus) :
		- **I.** Plantation de niveau  $1: VQ = 1$ .
		- **II.** Plantation de niveau 2 : VQ = 2.
		- **III.** Plantation de niveau 3 : VQ = 3.
	- **B.** Si (et seulement si) la VQ totale de vos Plantations pour cette Coopérative est supérieure à 0 (en d'autres termes, si vous avez au moins une Plantation dans cette Coopérative) :
		- **I.** Si vous avez un Hôpital dans cette Coopérative, sa VQ est de 2.
		- **II.** Les autres Bâtiments que vous possédez dans cette Coopérative ont chacun une VQ de 1.
	- **C.** Attribuez les Points de victoire de Coopérative pour cette Coopérative (comme indiqué dans le coin inférieur gauche du plateau principal) :
		- **I.** Le joueur qui possède le plus grand total de VQ dans cette Coopérative gagne 16 PV.
		- **II.** Le second gagne 8 PV.
		- **III.** Dans une **partie à 4 ou 5 joueurs** : Le troisième gagne 4 PV.

En cas d'égalité, additionnez les attributions de PV, puis divisez le total, arrondi au supérieur.

- **4. Piste Arabica** (les points suivants se cumulent)
	- **A.** 3 PV si vous vous trouvez au moins sur la 2<sup>e</sup> colonne sur chacune des 6 rangées.
	- **B.** 7 PV de plus si vous vous trouvez au moins sur la 3<sup>e</sup> colonne sur chacune des 6 rangées.
	- **C.** 6 PV de plus pour chaque rangée sur lesquelles vous vous trouvez au moins sur la 6e colonne.
	- **D.** 4 PV de plus pour chaque rangée sur lesquelles vous vous trouvez sur la 7e colonne (sur chaque rangée, seul un joueur peut se trouver sur la 7e colonne).

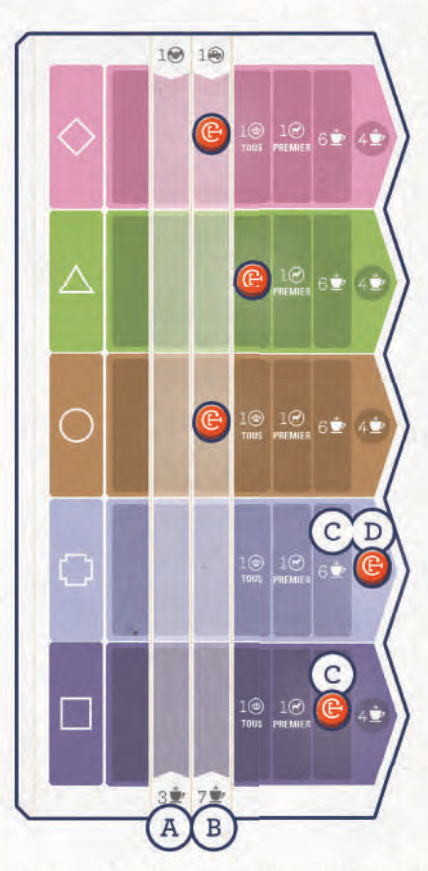

Exemple piste Arabica :

Dans la situation illustrée ci-dessus, vous gagneriez… + 3 PV + 7 PV + 6 PV × 2 + 4 PV

> …soit un total de 26 PV sur la piste Arabica.

Exemple de VQ :

P

 $\Rightarrow$ 

 $\mathbb{R}$ 

E

3

e<br>B

P

wwwww

Y

y<br>J

T

E

3

B

D

P

P

Y

 $\mathbb{F}$ 

 $\Rightarrow$ 

 $\mathbb{R}$ 

 $\mathbb{F}$ 

F)

Dans une **partie à 4 joueurs**, lors du décompte des points pour la Colombie :

- Le joueur rouge a 5 VQ : 1 (Plantation de niveau 1) + 2 (Plantation de niveau 2) + 2 (Hôpital).
- Le joueur bleu a 6 VQ : 1 (Plantation de niveau 1) + 2 (Plantation de niveau 2) + 2 (Hôpital) + 1 (Ferme).
- Le joueur vert a 0 VQ : il n'a aucune Plantation, sa Station de production ne compte donc pas dans le total de VQ.
- Le joueur jaune a 0 VQ : il n'a aucune Plantation (et aucun Bâtiment, mais cela n'a pas d'importance car il a 0 VQ au niveau des Plantations).

# PLATEAU JOUEUR

**5.** I. Travailler

### **A. RÉSERVE ENTREPRISE**

- **I.** 1 PV pour chaque Âne/Civette (mais pas pour les pièces).
- **II.** 3 PV pour chaque Camion.
- **III.** −3 PV pour chaque jeton −3 PV.
- **B.** 4 PV si vous avez construit votre Plantation de niveau 3 dans la rangée B.
- 6. *II. Affecter des (Juvriers* : RÉSERVE OUVRIER : 1 PV pour chaque Ouvrier qui s'y trouve.
- **7.** III. Commercer & Construire : PV obtenus pour chaque **Bâtiment construit**, en fonction de ce qui est indiqué à gauche de chaque emplacement vide.
- 8. *V. Vende* : PV obtenus pour chaque **Contrat complété**, en fonction de ce qui est indiqué en bas de chaque emplacement vide.
- **9.** PV en fonction de votre position sur la **piste Compteur**.

# Exemple en cas d'égalité :

Dans une **partie à 5 joueurs**, il y a une égalité impressionnante entre 4 joueurs pour la 1ère place en Éthiopie. Chacun des 4 joueurs à égalité obtient 7 PV :  $(16 + 8 + 4) \div 4$ . Le 5<sup>e</sup> joueur n'obtient rien. 3 joueurs sont à égalité pour la 1ère place en Indonésie. Chacun des 3 joueurs obtient 10 PV :  $(16 + 8 + 4) \div 3$ , arrondi au supérieur. Le 4<sup>e</sup> et le 5<sup>e</sup> joueur n'obtiennent rien. Pour ce qui est du Guatemala, le 1<sup>er</sup> obtient les 16 PV habituels, mais il y a une égalité entre 2 joueurs pour la 2<sup>e</sup> place. Ils obtiennent chacun 6 PV :  $(8 + 4) \div 2$ . Le  $4^e$  et le 5<sup>e</sup> joueur n'obtiennent rien.

### LE JOUEUR QUI POSSÈDE LE PLUS DE PV GAGNE LA PARTIE.

En cas d'égalité, le joueur à égalité qui possède le plus de pièces gagne la partie. Si l'égalité persiste, les joueurs à égalité se préparent une bonne tasse de café ou s'en offrent une et la meilleure tasse de café gagne.

Nous avons un gagnant !

Quide de jeu d'André

### PHASE 1 : TRAVAILLER

Durant cette phase, au cours de 4 tours, André va effectuer 4 actions différentes.

### **TOUR 1 :**

**Ajoutez une Plantation** dans la Coopérative qui correspond à **la plus haute** Coopérative indiquée sur son Contrat visible (pendant la 1<sup>ère</sup> période, son Contrat visible sera son Contrat A ; pendant la 2ª période, ce sera son Contrat B et pendant la 3ª période, ce sera son Contrat C).

- 0 Même si c'est la 1ère Plantation qu'André place dans cette Coopérative, il ne prend pas d'Ouvrier de la réserve Générale.
- 0 André ignore les conditions de transport (Âne/Camion).
- 0 Si possible, il place la nouvelle Plantation de sorte qu'elle ne coupe pas le chemin de la Plantation d'un autre joueur.
- 0 André essaie toujours d'améliorer sa Plantation dans cette Coopérative. S'il ne peut le faire, il commence avec une nouvelle Plantation de niveau 1 dans cette Coopérative, si possible. Plus de précisions:
	- S'il a déjà une Plantation de niveau 3 dans cette Coopérative, mais pas de 2e Plantation de niveau 1, il ajoutera une 2e Plantation de niveau 1 pour commencer une nouvelle séquence. S'il ne peut le faire, il n'ajoute pas de Plantation et passe son tour.
	- S'il a une Plantation de niveau 2 dans cette Coopérative, mais pas de Plantation de niveau 3, il ajoutera une Plantation de niveau 3. S'il ne peut le faire, il ajoute une Plantation de niveau 1. S'il ne peut le faire, il n'ajoute pas de Plantation et passe son tour.
	- S'il a une Plantation de niveau 1 dans cette Coopérative, mais pas de Plantation de niveau 2, il ajoutera une Plantation de niveau 2. S'il ne peut le faire, il ajoute une autre Plantation de niveau 1. S'il ne peut le faire, il n'ajoute pas de Plantation et passe son tour.
	- S'il n'a pas encore de Plantation dans cette Coopérative, il ajoute une Plantation de niveau 1. S'il ne peut le faire, il ne place pas
	- de Plantation et passe son tour.

### **TOUR 2 :**

**Ajoutez une Plantation** dans la Coopérative qui correspond à la Coopérative **du milieu** indiquée sur son Contrat visible, en suivant les règles du tour 1 indiquées ci-dessus.

### **TOUR 3 :**

**Placez des Ouvriers** dans la Coopérative qui correspond à **la plus haute** Coopérative indiquée sur son Contrat visible, dans l'ordre du tour, sauf qu'André effectue son tour en dernier : Pour chaque joueur qui possède une Plantation vide dans cette Coopérative, prenez 1 Ouvrier du centre-ville de la Coopérative et placez-le sur leur plus basse Plantation inoccupée (s'il n'y a pas assez d'Ouvriers, le joueur 1 choisit quelle Plantation reste inoccupée).

- 0 Il ne gagne pas > pour avoir placé un Ouvrier sur la Plantation d'un autre joueur.
- 0 S'il n'y a plus d'Ouvriers dans le centre-ville, prenez
- 1 Ouvrier de la réserve Générale et placez-le dans le centre-ville.
- 0 S'il n'y a pas de Plantation vide dans cette Coopérative, il ne place pas d'Ouvrier et passe son tour.

### **TOUR 4 :**

**Placez des Ouvriers** dans la Coopérative qui correspond à la Coopérative **du milieu** indiquée sur son Contrat visible, en suivant les règles du tour 3 indiquées ci-dessus.

Exemple :

Période 1, phase 1, tour 1 : La plus haute Coopérative indiquée sur le Contrat A d'André est celle de l'Éthiopie. Il construit une Plantation de niveau 1 sur un emplacement vide dans la rangée 1 de cette Coopérative.

Période 1, phase 1, tour 2 : La Coopérative du milieu indiquée sur le Contrat A d'André (voir tour 2 ci-dessous) est celle du Guatemala. Il construit une Plantation de niveau 1 dans la rangée 1 de cette Coopérative.

Période 2, phase 1, tour 1 : La plus haute Coopérative indiquée sur le Contrat B d'André est celle du Brésil. Il veut construire une Plantation de niveau 1 sur un emplacement vide dans la rangée 1 de cette Coopérative, mais il a déjà placé ses deux Plantations de niveau 1. Il passe donc son tour.

Période 2, phase 1, tour 2 : La Coopérative du milieu indiquée sur le Contrat B d'André (voir tour 2 ci-dessous) est celle de l'Éthiopie. Il construit une Plantation de niveau 2 dans la rangée 1/2 de cette Coopérative, sous sa Plantation de niveau 1 qui se trouve dans la rangée 1.

Période 3, phase 1, tour 1 : La plus haute Coopérative indiquée sur le Contrat C d'André est celle de l'Éthiopie. Il construit une Plantation de niveau 3 sur un emplacement vide dans la rangée 2/3 de cette Coopérative, au-dessus de sa Plantation de niveau 2 qui se trouve dans la rangée 1/2.

Période 3, phase 1, tour 2 : La Coopérative du milieu indiquée sur le Contrat C d'André (voir tour 2 ci-dessous) est celle du Guatemala. Il construit une Plantation de niveau 2 dans la rangée 1/2 de cette Coopérative, sous sa Plantation de niveau 1 qui se trouve dans la rangée 1.

### PHASE 2 : AFFECTER DES OUVRIERS

Après avoir suivi les règles habituelles pour cette phase, placez un Ouvrier sur chaque Plantation inoccupée d'André, en le prenant du centre-ville de la Coopérative. S'il n'y a pas assez d'Ouvriers dans le centre-ville, André prend des Ouvriers de la réserve Générale.

### PHASE 3 : COMMERCER & **CONSTRUIRE**

 $\mathbb{F}$ 

 $\overline{\mathbf{r}}$ 

Đ

司

玉

 $\overline{a}$ 

 $\overline{a}$ 

ョ

 $\overline{B}$ 

 $\overline{z}$ 

 $\overline{a}$ 

 $\Rightarrow$ 

 $\overline{B}$ 

习

ョ

긤

 $\overline{\mathbf{z}}$ 

习

 $\overline{d}$ 

- 0 Au tour d'André, retournez, face visible, 1 compteur Arabica sur son plateau. Il place un Négociant dans la Maison de négoce qui correspond à ce compteur. S'il n'y a plus d'emplacement disponible dans la Maison de négoce, retournez un autre compteur Arabica et ainsi de suite, jusqu'à ce qu'il puisse placer un Négociant.
	- Les autres joueurs peuvent ferrouter.
	- **Seuls** les 3 Négociants qui se trouvent sur son plateau lui sont disponibles.
	- Il ne prend pas le compteur Stock.
- 0 André ferroute toujours lorsqu'un joueur place un Négociant dans une Maison de négoce, mais **seulement** pour la 2<sup>e</sup> place dans la Maison de négoce. André ne prend jamais la pièce.
- 0 Il ne construit jamais en utilisant un Entrepreneur et ne ferroute jamais les Bâtiments.
- 0 Après que les deux humains ont passé, André construit 1 Poste de commerce équitable dans la Coopérative qui correspond à celle indiquée en bas de son Contrat visible (pendant la 1ère période, son Contrat visible sera son Contrat A ; pendant la 2<sup>e</sup> période, ce sera son Contrat B et pendant la 3<sup>e</sup> période, ce sera son Contrat C).
	- Si possible, il préfère le construire sur l'emplacement 4/5 joueurs.
	- Si ce n'est pas possible, il préfère l'emplacement de la couleur de la Coopérative qui présente un  $\lambda$ , mais il n'obtient pas le **»**.
	- Sinon, il prend l'emplacement qui ne donne aucun bonus. Kantun

### PHASE 4 : RÉCOLTER

Suivez les règles normales : chaque Plantation sur laquelle se trouve un Ouvrier permet de récolter 3 Cafés. André prend sa part de Café (privant ainsi les autres joueurs), puis il s'en défausse.

### PHASE 5 : VENDRE

Suivez les règles normales. Cependant, lors du 1<sup>er</sup> tour d'André, qui est le premier à jouer lors de cette phase (car cette dernière est jouée dans l'ordre inverse du tour), il place 2 marqueurs Score dans les Bars à café, comme suit :

- 1. Il place le 1<sup>er</sup> sur l'emplacement ayant le plus bas chiffre (le plus haut emplacement) et correspondant au type de Café indiqué **au milieu** de son Contrat visible (pendant la 1ère période, son Contrat visible sera son Contrat A ; pendant la 2<sup>e</sup> période, ce sera son Contrat B et pendant la 3<sup>e</sup> période, ce sera son Contrat C).
- 2. Il place le 2<sup>e</sup> sur l'emplacement ayant le plus bas chiffre (le plus haut emplacement) et correspondant au type de Café indiqué **en bas** de son Contrat visible.

### PHASE 6 : RÉINITIALISER

Suivez les règles normales (André récupère ses Négociants), puis effectuez ce qui suit :

- **1.** Retirez le Contrat visible d'André. À la 1ère période, défaussez son Contrat A et révélez son Contrat B ; à la 2e période, défaussez son Contrat B pour révéler le C ; à la 3e période, défaussez son Contrat C, c'est alors bientôt la fin de la partie.
- **2.** Retournez, face cachée, les 5 compteurs Arabica d'André dans la phase 6 de son plateau et mélangez-les.

29

STATIST

bjecty

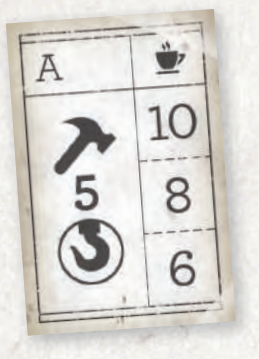

Construire les 5 Entrepôts

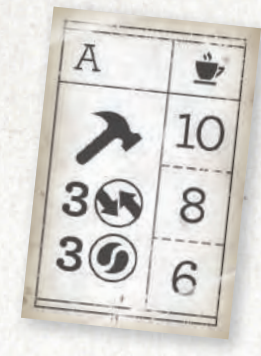

Construire les 3 Stations de production et les 3 Postes de commerce équitable

6

Placer un Négociant dans chacune des 5 Maisons de négoce

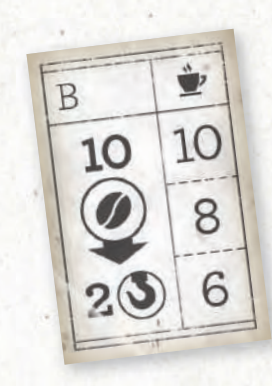

Avoir 10 Cafés dans 2 de vos Entrepôts (20 au total) Note : Peut être rempli par les récoltes, le commerce et/ou les achats.

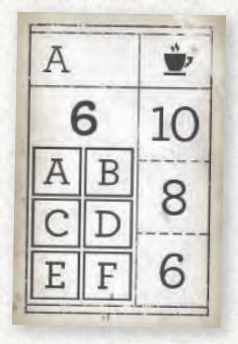

 $F$  $\frac{1}{2}$ 

E

FFF

 $\epsilon$ 

F

n m

11 11 11

Remplir les 6 Contrats

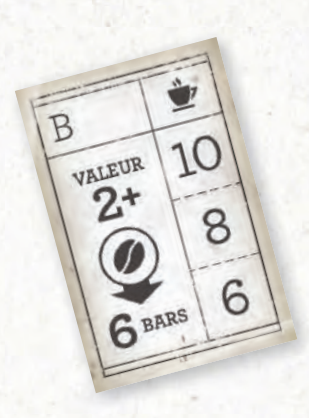

Effectuer 1 livraison de valeur 2 ou plus aux 6 Bars à café

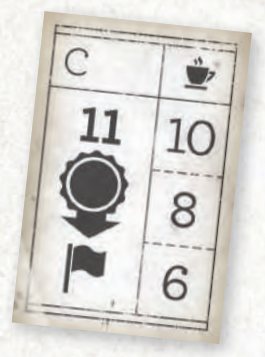

Placer les 11 Plantations

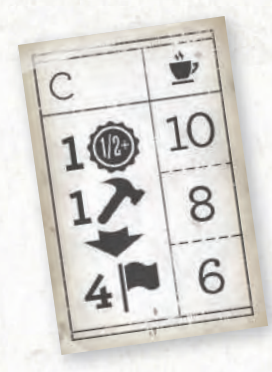

Dans 4 Coopératives, avoir au moins 1 Plantation sur la rangée « 1/2 » ou « 2/3 » et 1 Bâtiment

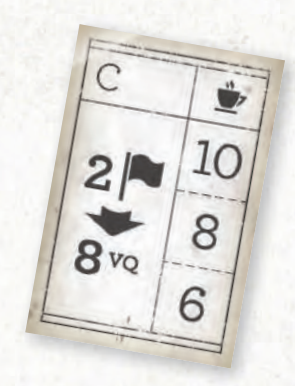

Dans 2 Coopératives, avoir au moins 8 (16 au total) de Valeur Qualité (VQ) Note : Voir Fin de la partie page 26.

Symboles

### ÉLÉMENTS DU JEU PENDANT LA PARTIE

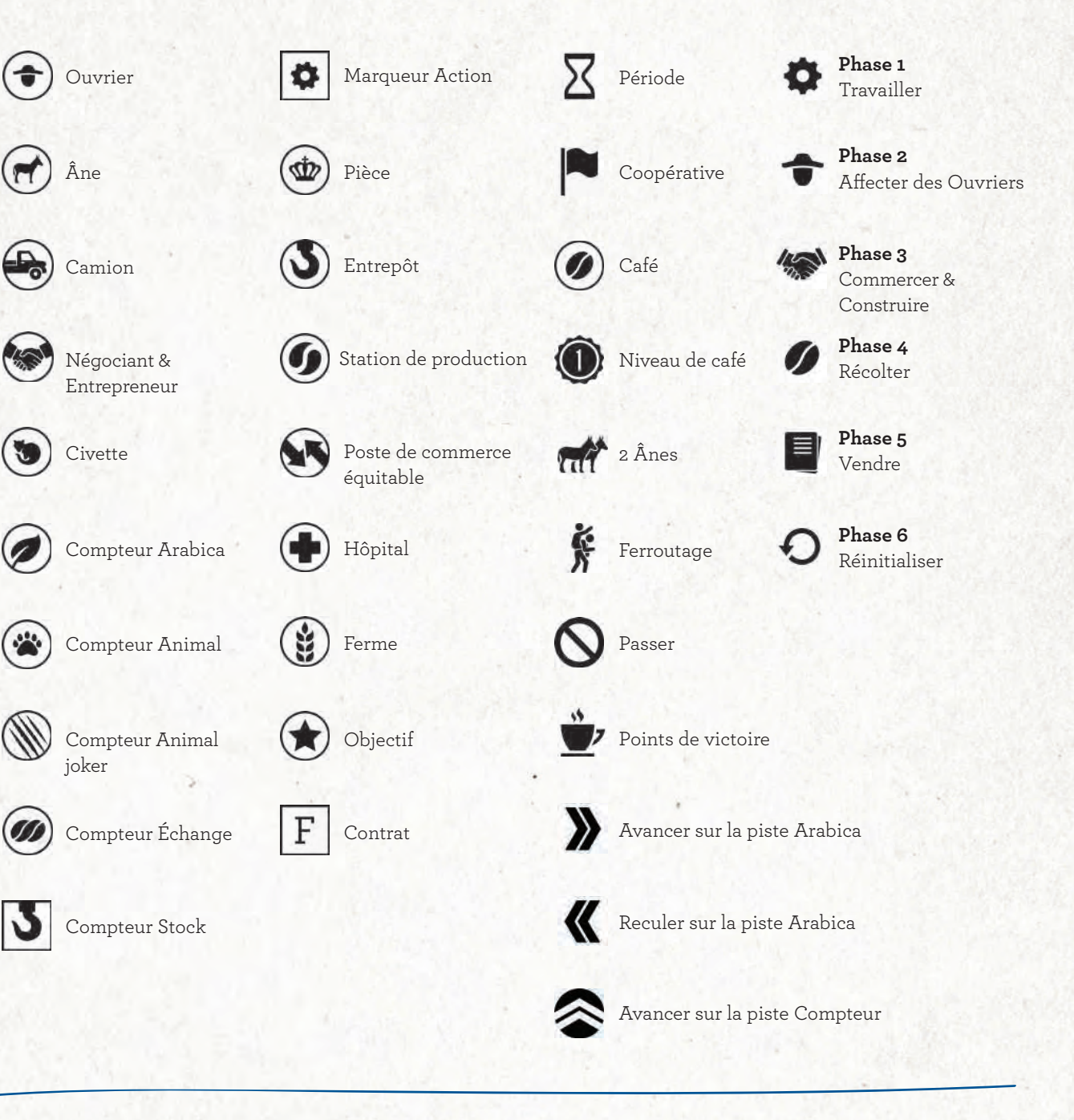

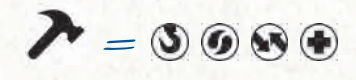

**Construction** Construisez n'importe quel Bâtiment disponible (excepté la Ferme).

Fabrication du café

# LA FABRICATION DU CAFÉ, DE LA PLANTATION À LA TORRÉFACTION

### 1.LE CAFÉIER

Selon la variété, il faut environ 3 à 4 ans pour que les caféiers nouvellement plantés portent des fruits. En général, il y a une grande récolte par an. Dans les pays comme la Colombie, où il y a deux floraisons par an, il y a une récolte principale et une récolte secondaire. Au printemps, dans la plupart des régions, les caféiers commencent à produire de magnifiques fleurs blanches au parfum doux qui ne durent que 2 à 3 jours. Lors d'une floraison importante, la plantation semble recouverte de neige ! Le fruit récolté est appelé « cerise ». Il se développe doucement jusqu'à atteindre la taille d'une cerise bien charnue. Il est d'abord vert, puis rouge et enfin violet foncé lorsqu'il est prêt à être récolté.

### 2. RÉCOLTER LES CERISES

Dans la plupart des pays, la récolte est effectuée à la main, ce qui rend le processus difficile et laborieux. Dans certains endroits, comme au Brésil, où le paysage est relativement plat et les plantations de café immenses, ce processus a été mécanisé.

### 3. ÉTAPE DU SÉCHAGE ET DU LAVAGE

Après avoir été récolté, le café est soumis à un processus de traitement au cours duquel les grains de café sont extraits du fruit cru. Il existe différentes méthodes de traitement du café, chacune affectant différemment la saveur du produit final.

Le processus naturel ou voie sèche : Lors de ce processus, les cerises de café fraîchement récoltées sont triées et séchées au soleil. Dans certains cas, selon la plantation, les cerises sont séchées par machine après avoir été exposées au soleil pendant quelques jours. Pour assurer un séchage uniforme, les cerises sont réparties uniformément et ratissées régulièrement tout au long de la journée. Les cerises peuvent parfois rester jusqu'à 4 semaines au soleil pour être totalement débarrassées de l'excès d'humidité.

Le processus semi-lavé : Également connu sous le nom de processus « semi-sec », ce processus implique un broyage par voie humide au cours duquel la peau des cerises de café est mécaniquement enlevée par une machine à dépulper. Puis, le mucilage peut être éliminé par lavage avant que les grains de café ne soient séchés. Il s'agit d'une méthode relativement nouvelle, couramment utilisée au Brésil et en Indonésie, qui donne un café au corps terreux et légèrement acide.

Le processus par voie humide : Ce processus implique de laver la pulpe des cerises de café pour révéler les grains de café. Il est souvent utilisé pour réduire l'acidité des cafés gourmets, ce qui permet d'obtenir un café équilibré ayant une saveur vibrante, presque fruitée.

### 4. EXPORTER LES GRAINS

Les grains séchés, désormais appelés café vert, sont stockés dans des sacs en jute ou en sisal puis, chargés dans des conteneurs de transport et expédiés outre-mer vers de grands entrepôts qui les conservent pendant une ou plusieurs années.

### 5. TORRÉFIER LES GRAINS

Pour que les grains soient torréfiés, le café vert est placé dans un large tambour d'une machine à torréfier qui fait lentement tourner les grains à différentes températures. À l'intérieur du torréfacteur, les grains subissent un processus chimique qui comprend la conversion des amidons en sucres. La température, la vitesse et le temps que le café vert passe dans le torréfacteur changent en fonction du type de café que le torréfacteur veut créer : torréfaction claire, medium ou foncée.

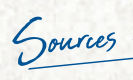

Sources : "National Coffee Association." NCA, www.ncausa.org/About-Coffee/10-Steps-From-Seed-To-Cup. "Coffee AM." COFFEE AM, www.coffeea.com/methods-of-coffee-processing. "ABC's." SLOANE COFFEE, sloanecoffee.com/abcs/.

NOTES

 $\Rightarrow$ 

 $\Rightarrow$ 

 $\Rightarrow$ 

习

 $\mathbf{E}$ 

 $\Rightarrow$ 

 $\mathbb{R}$ 

 $\Rightarrow$ 

B

ョ

 $\mathbb{R}$ 

 $\Rightarrow$ 

 $\Rightarrow$ 

 $\mathbb{R}$ 

 $\mathbb{R}$ 

习

₹

 $\Rightarrow$ 

 $\mathbb{R}$ 

 $\Rightarrow$ 

 $\Rightarrow$ 

ョ

习

目

 $\Rightarrow$ 

ョ

 $\Rightarrow$ 

 $\mathbb{F}$ 

 $\Rightarrow$ 

 $\Rightarrow$ 

 $\Rightarrow$ 

 $\mathbb{R}$ 

 $\overline{\mathbf{r}}$ 

₹

"Parmi les luxes de la table, le café peut être considéré comme l'un des plus précieux. Il excite la gaieté sans ivresse. et ouvre agréablement l'esprit sans jamais être suivi de tristesse ni de langueur.  $\frac{1}{2}$ 

Benjamin Franklin

Þ

Cinq pays producteurs de café

### GUATEMALA

Le Guatemala produit l'un des meilleurs cafés du monde. Les caféiers poussent sur un sol riche près des volcans à une altitude de 1 300 mètres ou plus dans trois régions principales : Antigua, Huehuetenango et Cobàn. Les variétés de café Arabica qui y sont le plus couramment plantées sont le Bourbon, le Typica, le Catuai et la Caturra. Elles produisent un grain très apprécié qui offre une profondeur et une complexité en bouche comme le chocolat. Son arôme tend vers les épices et les fruits.

L'Ara est l'animal qui représente le Guatemala. La longueur de l'Ara rouge, ou Ara Macao, du bec à la queue peut atteindre 80 cm. Son plumage écarlate, jaune et bleu contraste avec la peau nue et blanche autour de ses yeux, et de belles plumes bleues et jaunes ornent le bas de ses ailes. Le bec puissant de ce perroquet est fait pour casser les noix dures qu'il trouve dans la forêt tropicale.

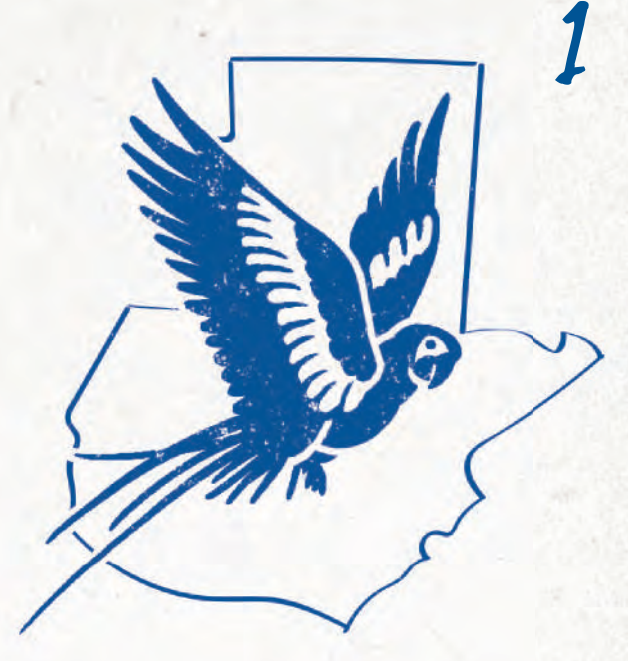

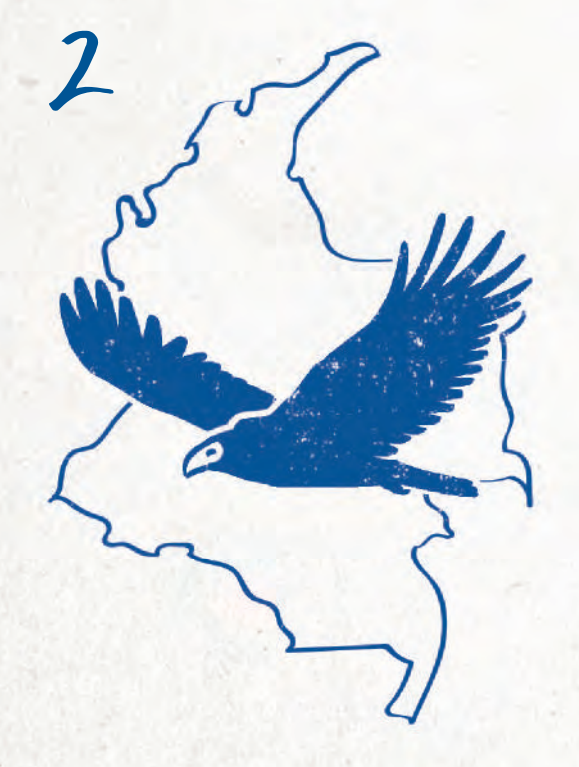

### COLOMBIE

La Colombie est connue pour produire le meilleur café du monde depuis plus de 50 ans. Le paysage colombien, particulièrement ses montagnes, offre un environnement parfait pour un café de grande qualité. Les soins et l'attention des milliers de petits groupes d'agriculteurs à travers le pays donnent un café doux à l'acidité bien équilibrée. En raison de son relief, le transport du café peut s'avérer difficile et est souvent effectué à dos de mule ou en camions. Les variétés de café Arabica sont le Typica, le Bourbon, la Catura et le Mangotype. Ces grains de café colombiens sont difficiles à torréfier, mais le produit final a une douceur aromatique et une saveur bien équilibrée.

L'oiseau qui représente la Colombie dans Coffee Traders est l'Urubu à tête rouge. Ce charognard supérieur est commun en Colombie car, avec son envergure de 1,5 mètre, il surfe sur les courants thermiques dans le ciel et utilise son sens extrêmement aigu pour traquer sa nourriture.

### BRÉSIL

Le Brésil produit un tiers du café dans le monde et exporte 32 millions de sacs de café vert. Il y a plus de 200 000 agriculteurs de café au Brésil. La plupart travaillent près de l'océan Atlantique, dans les États du sud-est de Minas Gerais, São Paulo et Paraná, où l'environnement et le climat offrent des conditions de culture idéales. Les plantations étant à une faible altitude (à 1 200 mètres) les agriculteurs peuvent produire de grandes quantités pour répondre à l'énorme demande. Les grains sont séchés en plein air, conformément au processus naturel, et ont un goût doux, moyennement corsé et légèrement acide.

Le toucan, représentant du Brésil, est connu pour son grand bec pointu aux couleurs vives. Il mange des fruits, des insectes, des petits reptiles et les œufs d'autres oiseaux. Comme son cousin le pivert, le toucan est un oiseau des bois. Il vit dans les forêts tropicales d'Amérique du Sud et fait ses nids en creusant des trous dans les arbres.

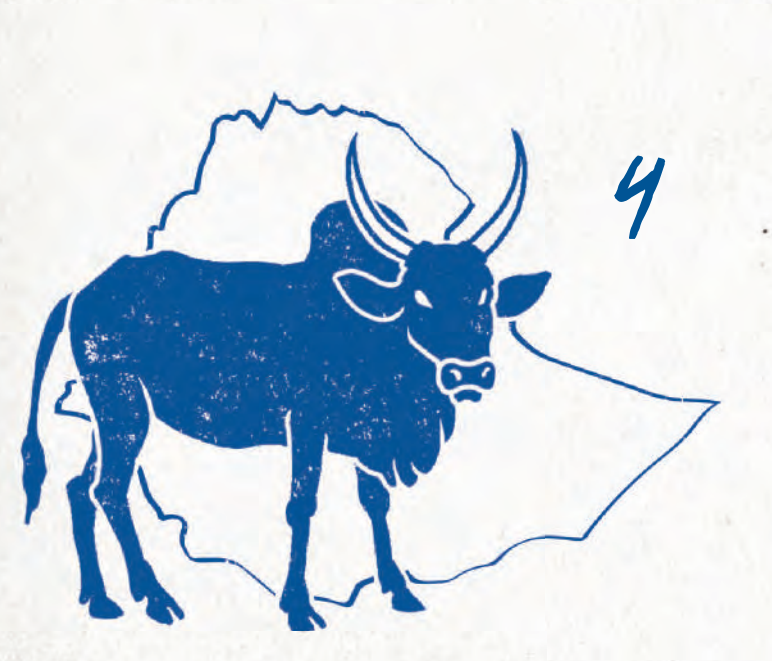

# 3

### ÉTHIOPIE

C'est en Éthiopie que le café a été découvert. Selon la légende, un chevrier éthiopien nommé Kaldi a observé un comportement étrange chez ses chèvres qui avaient mangé des cerises d'un arbre. Elles dansaient et sautaient toute la journée. Un moine d'une abbaye locale qui passait par là a entendu cette histoire, a fait infuser les cerises et les a partagées avec les autres moines. Le reste appartient à l'histoire... L'Éthiopie produit l'un des meilleurs cafés d'Afrique. Les principales régions sont Sidamo, Harra et Kaffa, où la plupart des plants de café poussent à l'état sauvage. Plus de mille variétés de caféiers poussent dans les hauteurs des montagnes du sud dans des conditions parfaites. Les grains éthiopiens sont légèrement torréfiés afin qu'ils puissent conserver toutes leurs saveurs, leurs vives notes fruitées et leur riche complexité.

L'animal qui représente l'Éthiopie est le zébu, une espèce de bovins. Cette race à cornes est principalement utilisée comme animal de trait et de traite, les agriculteurs ne l'élèvent pas pour sa viande. Le zébu peut chercher efficacement sa propre nourriture par des températures élevées, ce qui réduit le coût pour les agriculteurs.

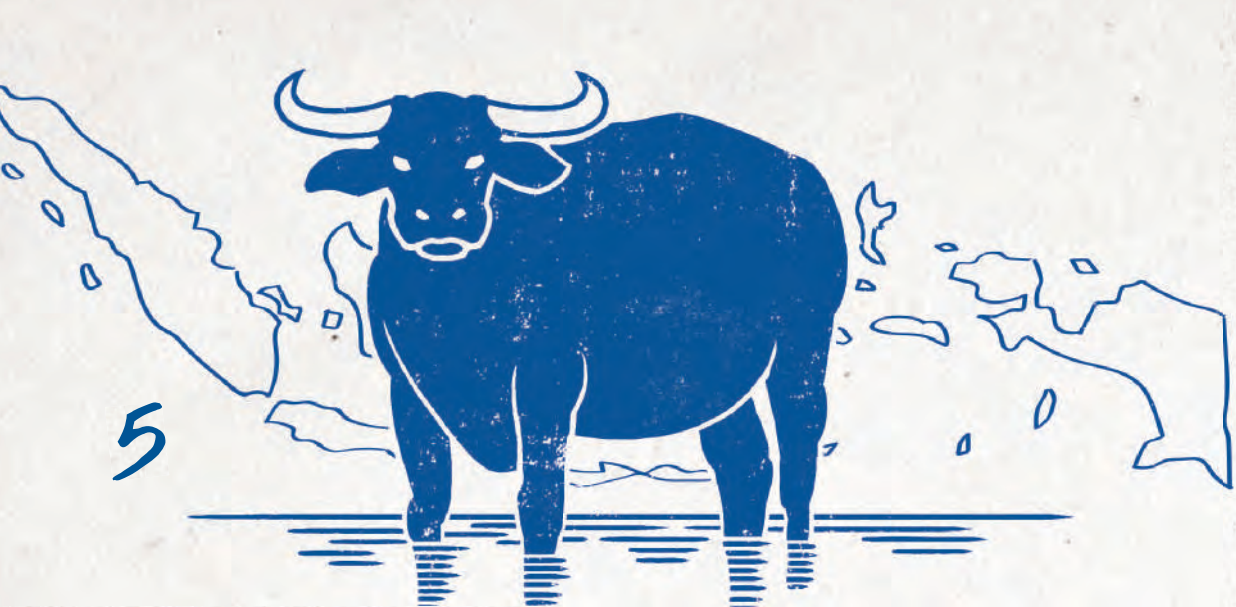

### INDONÉSIE

Le café n'est pas originaire d'Indonésie. Au 17<sup>e</sup> siècle, alors que l'Indonésie était encore une colonie néerlandaise, la Compagnie néerlandaise des Indes orientales a amené des plants de café Arabica dans l'archipel. Selon eux, la culture du café était intéressante parce qu'ils bénéficiaient de conditions parfaites pour et parce qu'ils étaient convaincus que le café pouvait devenir le nouvel or.

Plusieurs des grandes îles, Sumatra, Java et Sulawesi, sont connues dans le monde entier pour leur café de qualité. Java est connue pour son café Arabica gourmet, une variété adaptée aux altitudes supérieures à 1 500 mètres et aux températures comprises entre 16 et 20 degrés Celsius. Les plants Arabica ont tendance à être plus sujets aux maladies, les agriculteurs doivent donc accorder une attention particulière aux plants pendant leur croissance. Sulawesi est une autre grande île productrice de café. La région productrice de café la plus célèbre est Toraja, où le café pousse dans la zone montagneuse près du centre de l'île. L'Arabica Toraja a un goût corsé et un arôme caramélisé. Sumatra produit deux des cafés de grande qualité les plus célèbres au monde : Mandheling et Ankora. Ce café est caractérisé par une faible acidité et un corps lourd. Cultivés dans l'ouest de Sumatra, ces deux cafés sont réputés pour leur saveur riche et unique.

Le représentant de l'Indonésie est le buffle des marais, un animal de trait pour de nombreux pays producteurs de café et de riz. Cet animal est utilisé pour labourer et herser. Il est reconnaissable par ses longues cornes qui poussent de façon latérale vers l'extérieur.

forsque la vie vous offre des citrons. forsque un contre du café.<br>échangez-les contre du café.

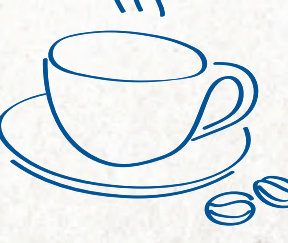

 $\epsilon$ 

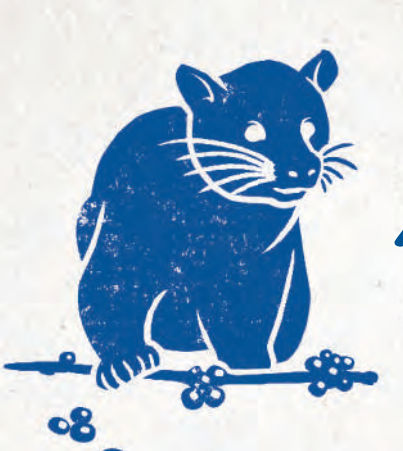

 $\Rightarrow$ 

 $\Rightarrow$ 

 $\overline{a}$ 

 $\overline{d}$ 

 $\overline{a}$ 

B

₹

 $\Rightarrow$ 

 $\overline{\mathcal{E}}$ 

 $\Rightarrow$ 

 $\overline{a}$ 

7

ョ

긤

B

 $\overline{c}$ 

Kopi Luwak

Les Kopi Luwak sont des grains de café digérés par, fermentés dans et extraits par des civettes asiatiques. Les excréments de ces civettes sont lavés, torréfiés puis vendus sous le nom de Kopi Luwak. Kopi est le terme indonésien pour café et la civette est connue sous le nom de Luwak. Les négociants vendent le Kopi Luwak à plus de mille dollars les cinq cents grammes ! À l'époque coloniale, au début du 19<sup>e</sup> siècle, les propriétaires de plantations néerlandais récoltaient les grains de café sur leurs plantations. Les agriculteurs locaux n'avaient pas le droit de récolter les grains tombés des arbres pour leur propre usage. Les agriculteurs remarquèrent que les civettes mangeaient les cerises de café et commencèrent donc à récolter les grains de café des excréments des civettes. Ils lavèrent les grains, les torréfièrent et commencèrent à infuser leur propre café. C'est ainsi que les agriculteurs ont découvert que le café venant des civettes avait bien meilleur goût que le café normal.

37

### DROITS DES ANIMAUX

En raison de l'intensité du travail, le prix est si élevé que certains indonésiens ont décidé de construire des fermes de civettes, où ils gardent les animaux dans de petites cages et les nourrissent exclusivement de cerises de café. Des chercheurs de l'université d'Oxford ont évalué les conditions de vie de 50 civettes détenues en cage dans 16 plantations de Bali. Les résultats dressent un sombre tableau. Les petites cages au sol grillagé sont source de douleur et de stress pour ces animaux. Soyez donc pleinement conscient des ramifications profondes des droits des animaux avant de commander du Kopi Luwak.

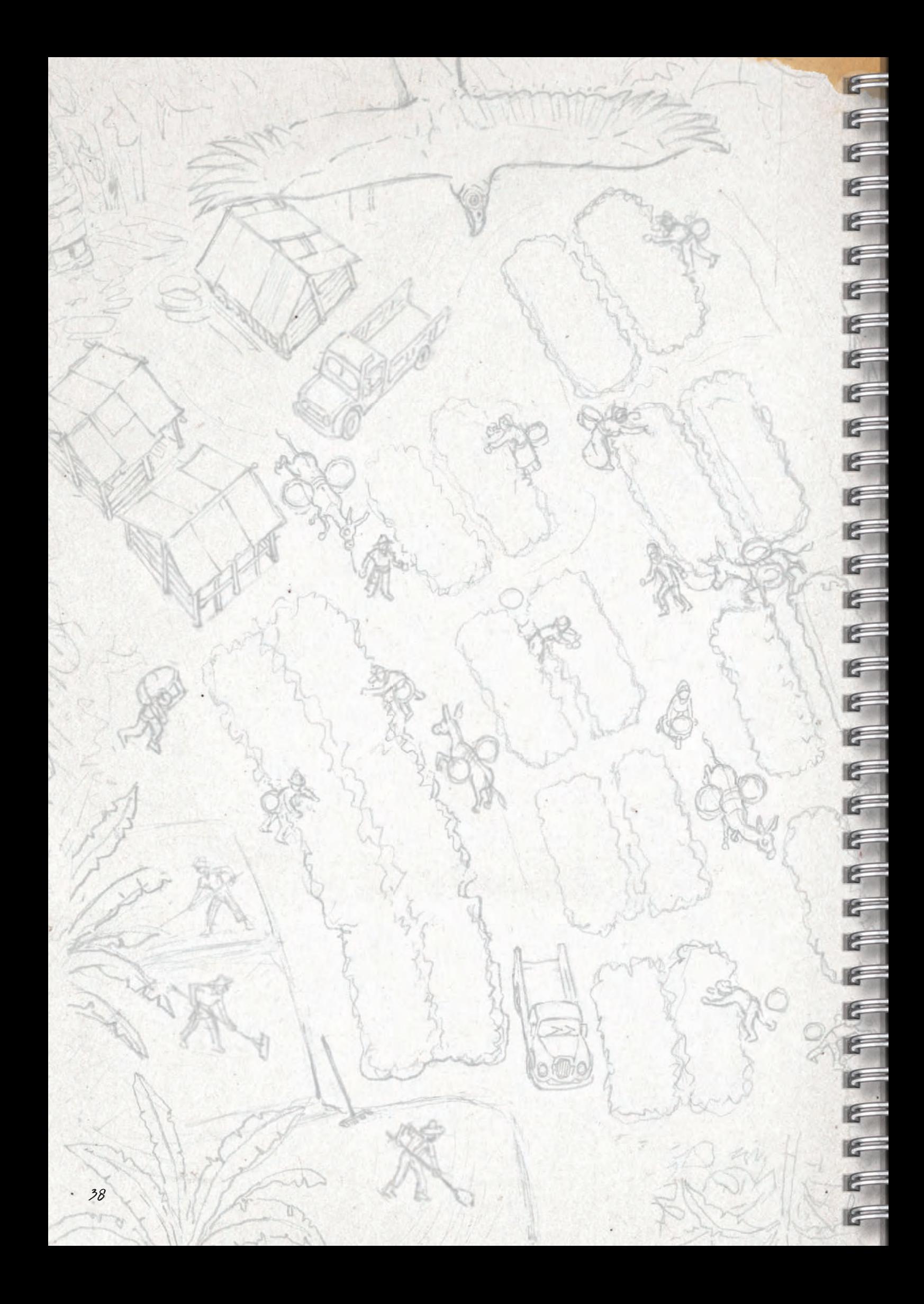

# COFFEE TRADERS

### **UN JEU DE** ANDRÉ SPIL & ROLF SAGEL

Publié par Capstone Games et Super Meeple

### **Illustrations :**

Daan van Paridon & John Rabou

**Direction artistique :** Daan van Paridon

**Traduction :** Ambre Poilvé & Marco Gariel

**Rédaction du livret de règles :** Travis D. Hill, Donny Behne, & Nathan Morse

**Conception du livret de règles :** Thijs van Paridon

**Conception du jeu :** André Spil & Rolf Sagel

### UN GRAND MERCI À :

Clay Ross • Edward Uhler • Evelien Spil • Jolanda Sagel

Remco Spil • Mike Offringa • Esther Spil • Martijn Dekker • Jeroen Klaasse Marijn Vis • Caspar Wagemaker • Arno Quispel • Erno Eekelschot

Niels Schotten • Theo Besseling • Ruben van der Zee • Sebastiaan Zweep Randy Blank • Mira de Wit • Boy de Wit • Spellenvereniging UCP Leeuwarden Pieter Boots • Hans Jonker • Gertjan & Sylvia Wouters • Jaap Nijhof • Eloy Koenders Halbe van der Veen • Wilfred van den Brand Horninge • Fred Wildenburg • Arvid Post Harry Spil • Judith Spil • Jimmy de Haas • Jess Cassady • Ken Shows • Greg Jarvinetti

Ronald van Paridon • Mirjam van Paridon • Thomas Wals • Jan Reuser

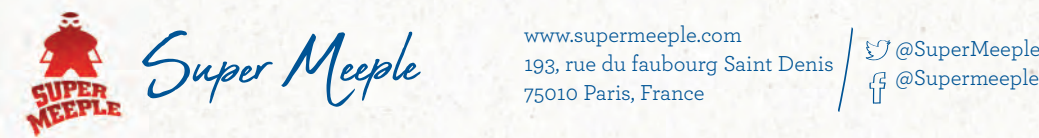

Capstone Games www.capstone-games.com veCapstone\_Games

www.supermeeple.com 193, rue du faubourg Saint Denis 75010 Paris, France

@Supermeeple

www.capstone-games.com info@capstone-games.com /CapstoneGames

IMAGES NON CONTRACTUELLES.

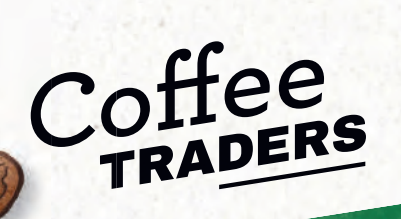

 $\blacksquare$ 

COFFEE TRADERS © 2021-2022 CAPSTONE GAMES ARTWORK © 2021-2022 DAAN VAN PARIDON & JOHN RABOU TOUS DROITS RÉSERVÉS.

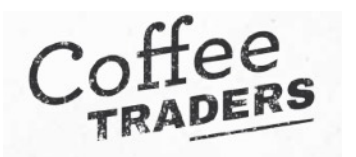

### *AIDE DE JEU*

*Général* : quand +1 pion Arabica/Animal  $\rightarrow$  +1 sur la piste Arabica de même couleur. Réserve Personnelle (ou Perso) : éléments à sa couleur hors plateau personnel. Réserve Entreprise : sur plateau personnel dans *I. Travailler*.

### *Phase 1 – Phase de travail* (p14) Utiliser 1/2 cube(s) Action chacun son tour pour réaliser 1 action parmi A, B, C, D

**ACTION A (p14) 1 cube : ajouter une plantation sur une Coopérative (coût + bonus sur plateau perso/plateau de jeu)** 

- ▶ Règle générale/joueur : pas plus d'1 plantation sur les lignes 2 et 3 par plantation sur la ligne 1.
- ‣ **1ère planta;on**/joueur sur 1 **Coop** : **1ère ligne obligatoire** et ajouter un **Ouvrier dans le centre-ville**.
- ‣ **Plantation 2ème ligne : liaison obligatoire** avec une de ses plantations 1ère ligne via **1 Âne de sa Réserve Entreprise**.
- **▶ Plantation en 3ème ligne**, soit :
	- en plaçant 2 Ânes (de la Réserve Entreprise si non présents) à une de ses plantations en 2ème ligne.
	- en plaçant 1 Camion (de la Réserve Entreprise). Plantation en 2ème ligne non nécessaire dans ce cas.
- $\triangleright$  **Toutes les plantations posées**  $\rightarrow$  **1 Civette de votre Réserve Perso sur Sumatra (p16, point 9).**
- $\triangleright$  Toutes les plantations Ligne A ou B : poser une ferme sur la Coop de son choix (perdue si on ne peut payer).

### **ACTION B (p17)** 1 cube : envoyer des ouvriers aux plantations

- ‣ **Choisir** une **Coop**. **Pour chaque joueur**, placer **1 Ouvrier du centre-ville sur 1 planta;on vide** (un joueur ne peut donc pas avoir 2 plantations remplies en une fois). Niveau de plantation le plus bas en 1er. Si pas assez d'Ouvriers, le joueur choisit les plantations. Centre-ville vidé : ajouter 1 Ouvrier de la réserve générale.
- ‣ Si **au moins 1** ouvrier placé chez un adversaire : +1 Arabica dans la piste de la Coop (quel que soit le nb d'Ouvriers).

### **ACTION C (p17) 2 cubes : élever un Âne**

▶ Prendre un Âne de sa réserve personnelle, le placer sur une case au-dessus d'une de ses plantations.

**ACTION D (p17) 1 cube : +1 Civette de sa Réserve Perso à Sumatra OU +2 Pièces** 

### *Phase 2 – Affecter des ouvriers* **(p18)**

- Simultanément, placer ses Ouvriers sur ses plantations vides, les 1ères lignes d'abord (optionnel).
	- Dans l'ordre du tour, placer ses Ouvriers 1 par 1 dans les plantations des autres joueurs (optionnel).
		- +1 Arabica/Ouvrier posé chez les autres.
- Pénalités pour chaque plantation sans ouvrier :
	- -1/-2/-3 Pièces selon la Période (70/75/80) **OU**
	- -1 Arabica sur piste au choix (interdit de descendre si 1 bonus de la piste a déjà été acquis Pièce ou Âne).
	- Plantation détruite si non payée en commençant par les lignes supérieures.

### *Phase 3 – Commercer & Construire* **(p19)**

Dans l'ordre du tour, faire 1 des actions parmi A, B ou C. Passer est possible mais pas définitif sauf si tout le monde passe successivement.

### **ACTION A (p19) : placer un Négociant (à Anvers)**

- ‣ **-2 Pièces : placer un Négociant** dans la 1ère case d'un commerce d'Anvers d'une Coop (bonus : +1 compteur Stock).
- ‣ Les **autres joueurs peuvent suivre gratuitement**. 4 ou 5ème (4/5 joueurs) prend 1 Pièce et ne pose pas de Négociant.
- 2/3 joueurs : 3ème choisit (Négociant OU Pièce). On peut choisir la Pièce même si on n'a plus de Négociant.

### **ACTION B (p20) : embaucher un Entrepreneur (construction)**

- **→ -2 Pièces : construire un bâtiment** (Entrepôts sur *IV. Récolter*, les autres sur Coop) en plaçant 1 Entrepreneur (idem Négociant) sur l'emplacement du plateau perso. L'Hôpital est débloqué si colonne Stations OU Postes vide.
- **Es autres joueurs peuvent suivre** sans payer de Pièce mais **-1 café au choix donné au joueur actif** : construire un bâtiment dans la même Coop (chez soi si entrepôt construit par joueur actif).
- ▶ Ne pas oublier les **bonus du bâtiment** (inscrit sur plateau joueur et récapitulés **p20**)

### **ACTION C (p21) : retirer un Négociant**

 $\rightarrow$  **-2 Pièces : retirer un de ses Négociants** de la partie : +2 Arabica (même piste ou pistes différentes)

A tout moment : ne pas oublier de réclamer un Objectif (A, B ou C) accompli. (p13)

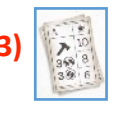

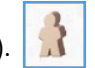

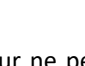

### *Phase 4 – Récolter* **(p22)**

Par Coop : +2 (+3 à 2/3 joueurs) cafés par plantation avec 1 ouvrier, mis dans un pot commun. **Distribution** dans l'ordre :

- ‣ +1 café aux propriétaires de commerces équitables.
- ‣ +1 café au Négociant N°1.
- ‣ +1 café à tous les Négociants en commençant par le N°1 et en bouclant (max 5 cafés, hors bonus précédents).
- $\rightarrow$  4 (6 à 2/3 joueurs) cafés dans les 5 pistes (hors orange Kopi Luwak)  $\rightarrow$  1 Civette Réserve Perso à Sumatra.
- $\triangleright$  Chaque Civette à Sumatra  $\rightarrow$  1 café orange (Kopi Luwak) puis les Civettes repartent dans la Réserve Perso.

### *Phase 5 – Vendre* **(p23)**

Ordre *inverse* du tour : 1 des actions A ou B. Passer est définitif. Pour les 2 actions :

- **Échanges de cafés** possible au taux indiqué (4:1, 3:1 ou 2:1). 1 café orange (Kopi Luwak) = 1 **café joker**.
- **Achat possible de cafés** selon prix de la Période (70 et 75 : 2 Pièces / 80 : 3 Pièces).
- Défausser 3 Compteurs Stock différents pour construire 1 Entrepôt ou 5 pour 2.

### **ACTION A (p23) : remplir un contrat**

- **▶ Payer son coût en cafés**. Gagner les Pièces et les bonus inscrits (les constructions sont gratuites en Pièce et en Entrepreneur, pas de pré-requis pour l'Hôpital, y compris si colonne Station et Poste pas vide). Pièces, Ânes et Camions ainsi gagnés vont de la Réserve Générale ou Personnelle à la Réserve Entreprise.
	- **▶ Prendre le compteur Arabica** en haut de la piste de la lettre du contrat réalisé (ne pas oublier d'avancer sur la piste).
- ▶ Lignes Contrats A&B, C&D ou E&F faites : prendre Compteur Animal ou Civette à Sumatra (Réserve Perso en 3ème Période). 4/5 joueurs : Prendre 1 Négociant est aussi possible.

### **ACTION B (p24) : livrer 2x aux bars à café**

- **Euvrer du café sur 1 case dispo d'une des pistes.** Poser un jeton café de sa couleur. **P**rendre les Pièces. En bas : 6 cafés d'1 couleur au choix : bonus de +1 compteur animal.
- $\triangleright$  Uniquement 4/5 joueurs : dès que livraison dans les 6 pistes  $\rightarrow$  +1 Compteur Stock Joker.
- ‣ Possible de faire **2 livraisons**. Si **1 seule livraison effectuée, passer est obligatoire**.

**PASSER son tour** : marqueur **Ordre du tour sur piste du bas sur l'emplacement le plus à gauche (p24)**.

### *Phase 6 – Réinitialiser* (p25)

- ▶ Replacer les Négociants/Entrepreneurs dans sa Réserve Perso (les ouvriers des plantations y restent).
- ‣ Ravitailler la Réserve Bonus depuis sa Réserve Perso (-3 PV par pièce non ravitaillée).
- ▶ Défausser le trop-plein de cafés selon ses entrepôts (réorganisation des entrepôts à volonté).
- ‣ +1 café par Compteur Stock sur la piste correspondante (on peut alors dépasser la limite).
- ‣ Amenez les Marqueurs Orde de Tour sur piste du haut sans changer l'ordre.
- ‣ Replacer 1 Pièce sur chaque commerce d'Anvers si nécessaire.

### **Fonctionnement de la Réserve Bonus (p13)**

- $\rightarrow$  2 actions sur 3 possibles pendant son tour/Période.
- ‣ Chaque gain de Négociant ou de Pièces peut être remis directement dans la réserve bonus au lieu de sa Réserve Perso.
- ▶ Les Pièces, si utilisées depuis la réserve Bonus, doivent être intégralement placées dans la Réserve Perso.

### **Fonctionnement de la Piste Compteur (p15)**

- ‣ Les compteurs de même couleur/type (Arabica ou animal) sont posés les uns sur les autres.
- ‣ Dès que l'on a 2 compteurs Arabica ET 2 compteurs animaux de même couleur, possibilité d'en regrouper 1 de chaque et de les mettre sur 1 nouvelle case de la piste.

### *<u>Fin de la partie (p26 et 27)</u>*

- 1. Déterminer la Valeur de Qualité/coopération
	- $\triangleright$  Plantations : leur valeur faciale (1, 2 ou 3 VQ).
	- ▶ Bâtiment : 1 VQ, Hôpital : 2 VQ.
		- ‣ Gain de 16/8/4 PV selon les VQ.
- 2. Dans Réserve Entreprise : Âne/Civette : 1 PV, Camion : 3 PV.
- 3. -3PV par jeton -3PV.
- 4. Dans Réserve Ouvrier : 1 PV par Ouvrier.
- 5. Piste Compteur : PV de l'emplacement le plus haut rempli.
- 6. Piste Arabica : PV selon le niveau atteint (cumulatif).
- 7. PV des objectifs A, B et C atteints.
- 8. PV des contrats remplis.
- 9. PV des bars à café remplis.
- 10. Pour chaque bar à café, le plus de cases remplies : 4 PV, 2ème : 2PV, égalité en faveur de la case remplie la plus basse.
- 11. PV des bâtiments et des plantations (sur plateau perso).

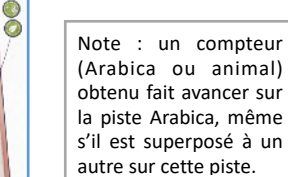

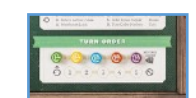

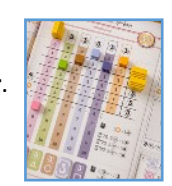

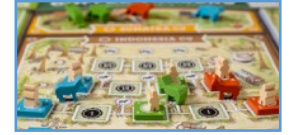

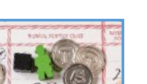